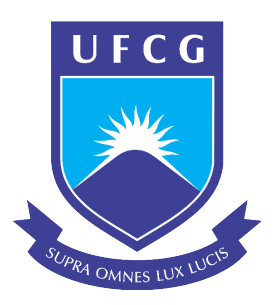

## UNIVERSIDADE FEDERAL DE CAMPINA GRANDE CENTRO DE ENGENHARIA ELÉTRICA E INFORMÁTICA CURSO DE GRADUAÇÃO EM ENGENHARIA ELÉTRICA

# Elaboração de Material Didático Para Auxiliar o Ensino e Aprendizagem dos Conteúdos da Disciplina Filtros Elétricos

Raimundo Carlos Silverio Freire Orientador

Ariadne Caroline Silva Guedes

Campina Grande, PB Novembro de 2019

Ariadne Caroline Silva Guedes

## Elaboração de Material Didático Para Auxiliar o Ensino e Aprendizagem dos Conteúdos da Disciplina Filtros Elétricos

*Trabalho de Conclusao de Curso ˜ apresentado a Coordenac¸ ` ao do ˜ Curso de Graduac¸ao em Engenharia ˜ Eletrica da Universidade Federal de ´ Campina Grande, Campus Campina Grande, como parte dos requisitos necessarios para a obtenc¸ ´ ao do grau ˜ de Bacharel em Engenharia Eletrica. ´*

Orientador: Raimundo Carlos Silverio Freire ´

Campina Grande, PB Novembro de 2019

Ariadne Caroline Silva Guedes

# Trabalho de Conclusão de Curso Elaboração de Material Didático Para Auxiliar o Ensino e Aprendizagem dos Conteúdos da Disciplina Filtros Elétricos

Aprovado em  $\frac{1}{\sqrt{2}}$ /

Universidade Federal de Campina Grande Professor Avaliador

Raimundo Carlos Silvério Freire Universidade Federal de Campina Grande Professor Orientador

## Agradecimentos

Agradeço inicialmente ao Professor Freire por todos os ensinamentos passados nos últimos 4 anos e por não ter me deixado desistir. Obrigada pelas oportunidades, sem você não teria terminado a graduação.

Ao LIMC por ter sido minha segunda casa durante a graduação e à todos os seus integrantes, que de alguma forma me ajudaram a me tornar quem sou hoje. Ao Professor Jalberth e sua família por todo companheirismo e cuidado que tiveram comigo nesses ultimos anos. ´

Aos meus pais, irmãs e familiares que me apoiaram durante todo o curso. Aos meus amigos, em especial à Izadora por todas as cobranças e conselhos, à Felipe, Otávio e Ruan por todos os bons momentos vividos.

## Resumo

Neste trabalho é proposto um material didático para auxiliar o ensino e a aprendizagem dos conteúdos da disciplina Filtros Elétricos. A elaboração deste trabalho é baseada na síntese de alguns livros já utilizados na disciplina, bem como a partir de algumas notas de aula disponibilizadas por um dos professores da disciplina. Na fundamentação teórica deste material estão apresentados os principais assuntos da ementa da disciplina de Filtros Elétricos do curso de Engenharia Elétrica da Universidade Federal de Campina Grande. Além de tópicos teóricos, este material também possui exemplos didáticos de projetos de filtros elétricos que pode ser reproduzidos por alunos durante a disciplina. Apesar de já existirem bons livros de Filtros Elétricos, esse trabalho foi elaborado com o objetivo de sintetizar os principais conteudos abordados na disciplina facilitando o ´ ensino e a aprendizagem durante o curso.

## Palavras chave: Filtros Passivos, Filtros Ativos, Material didático, Ensino, Aprendizagem

## Abstract

This work proposes a didactic material to assist the teaching and learning of the contents of the Electric Filters course. The preparation of this work is based on the synthesis of some books already used in the course, as well as from some class notes provided by one of the teachers of the course. In the theoretical foundation of this material are presented the main subjects of the Electrical Filters course of the Electrical Engineering course of the Federal University of Campina Grande. In addition to theoretical topics, has didactic examples of electric filter designs that can be reproduced by students during the course are presented. Although there are already good books on Electric Filters, this work was designed to synthesize the main contents covered in the discipline facilitating teaching and learning during the course.

## Keywords: Passive Filters, Active Filters, Teaching Material, Teaching, Learning

## Lista de Figuras

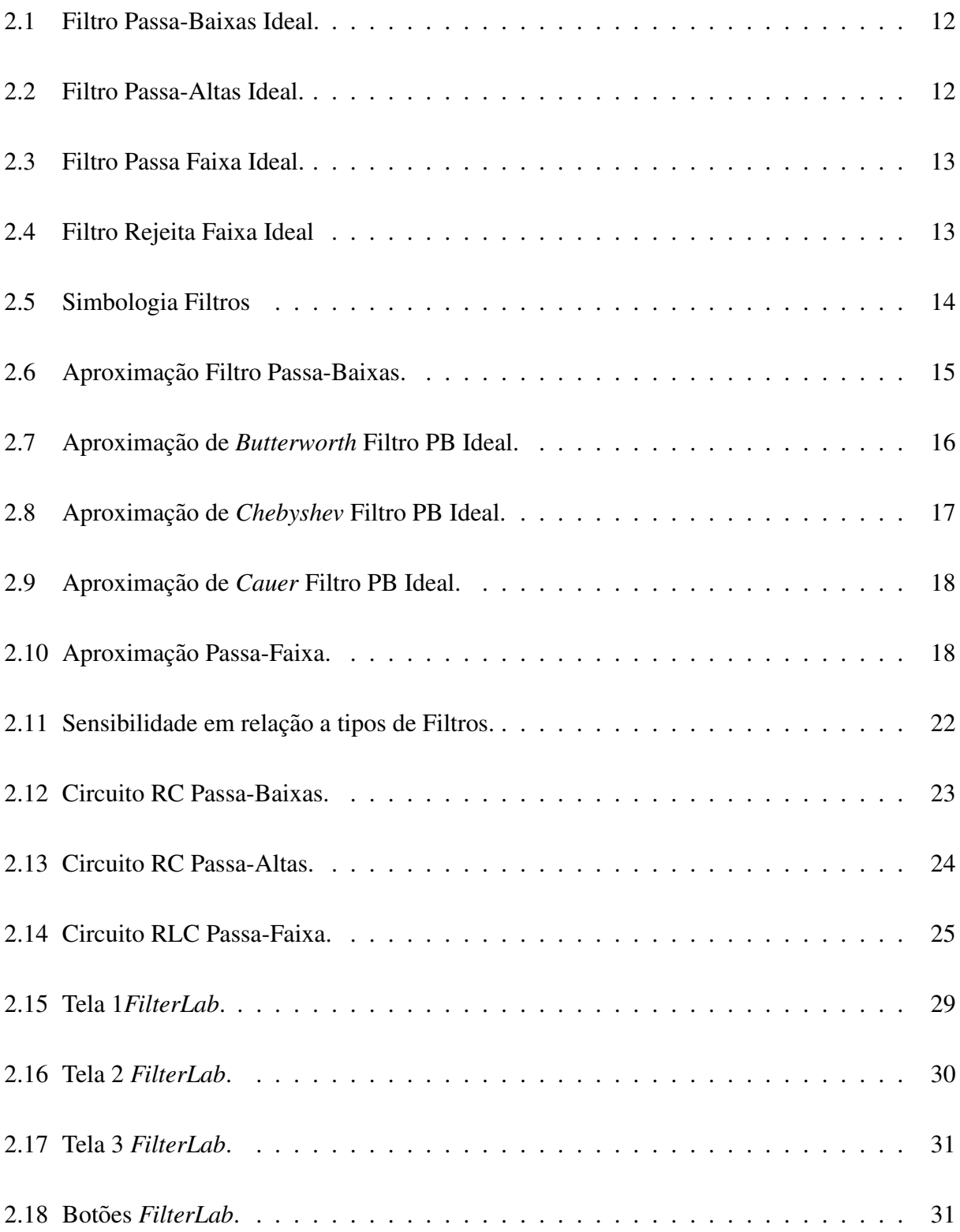

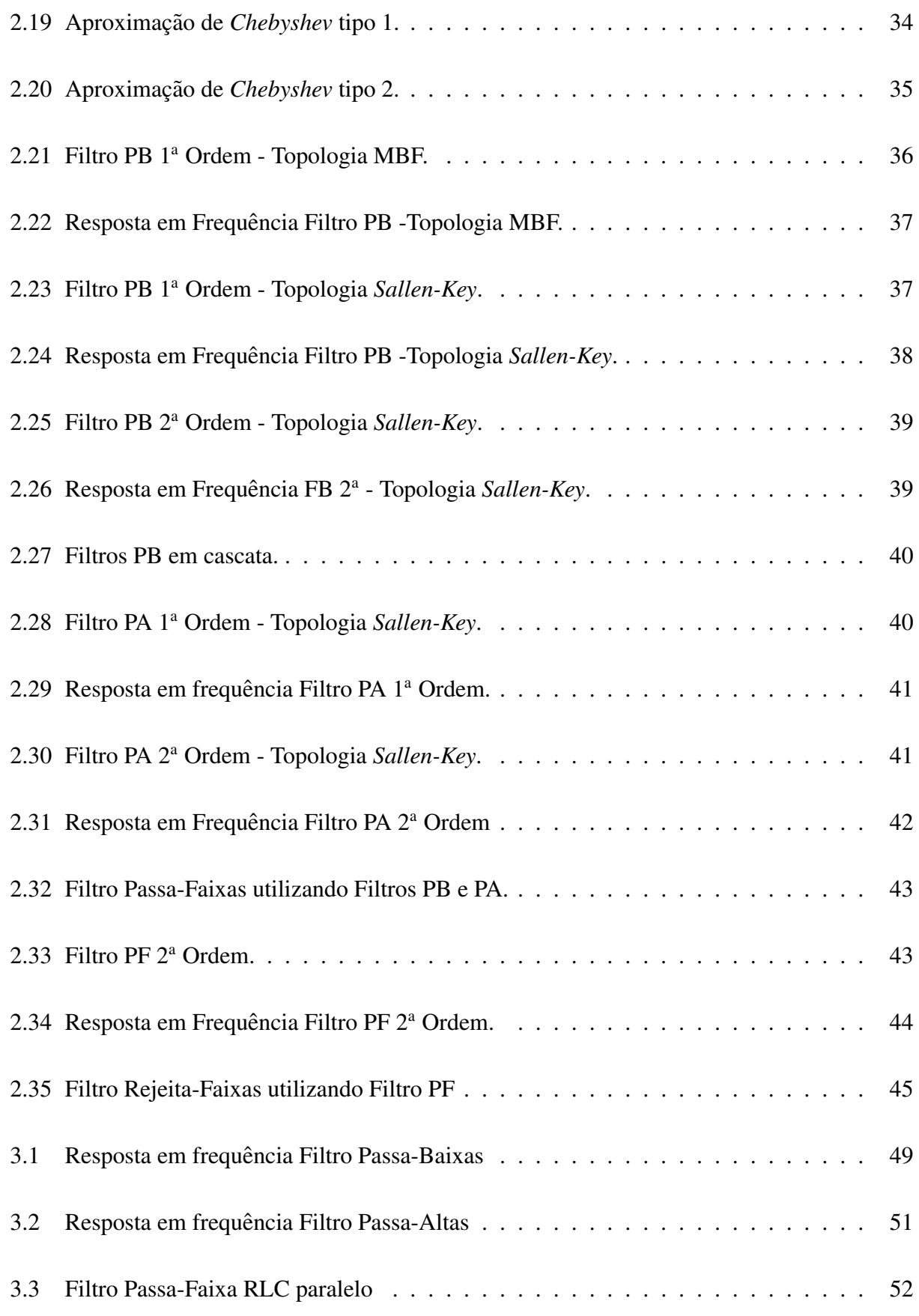

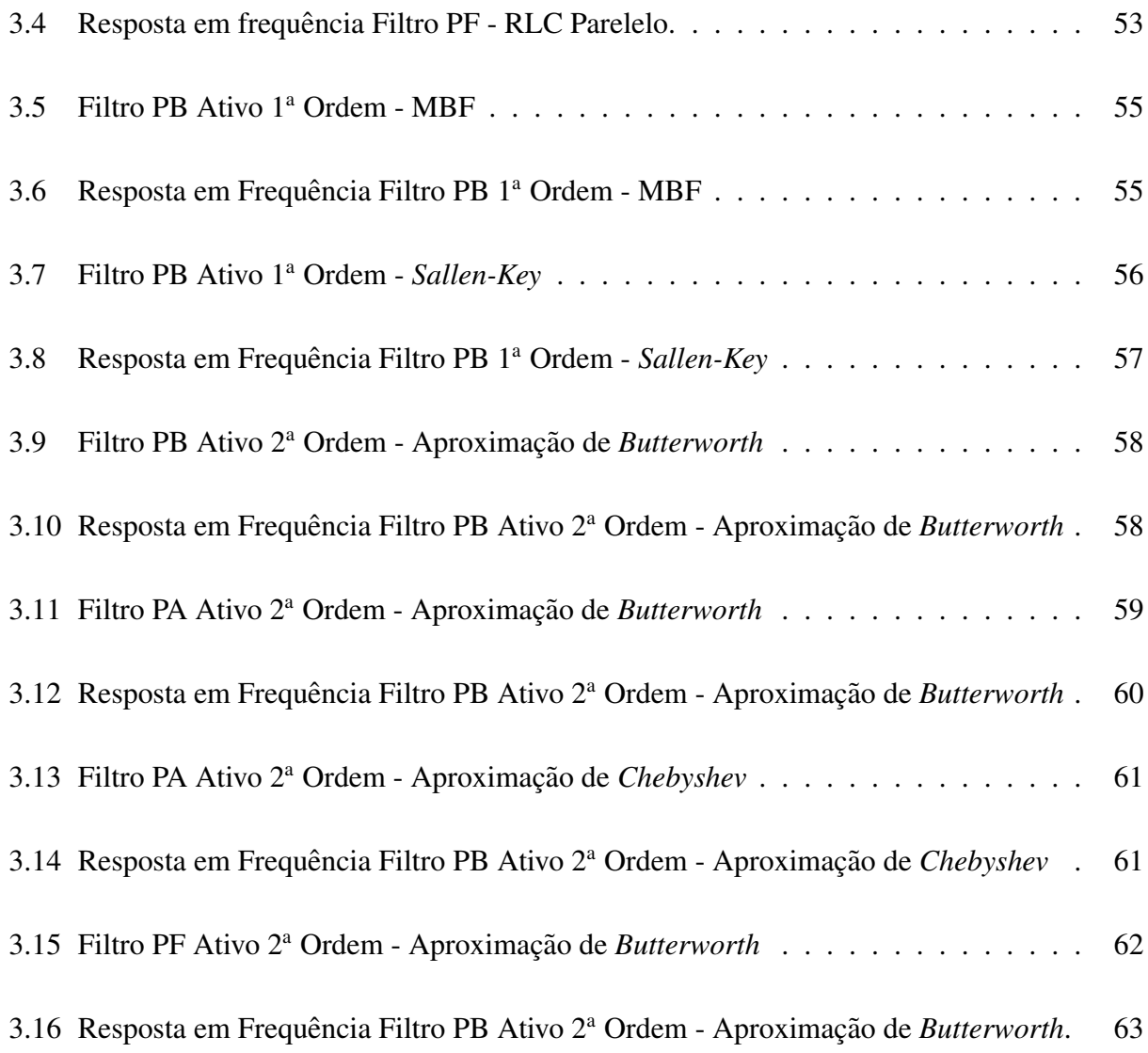

## Lista de Tabelas

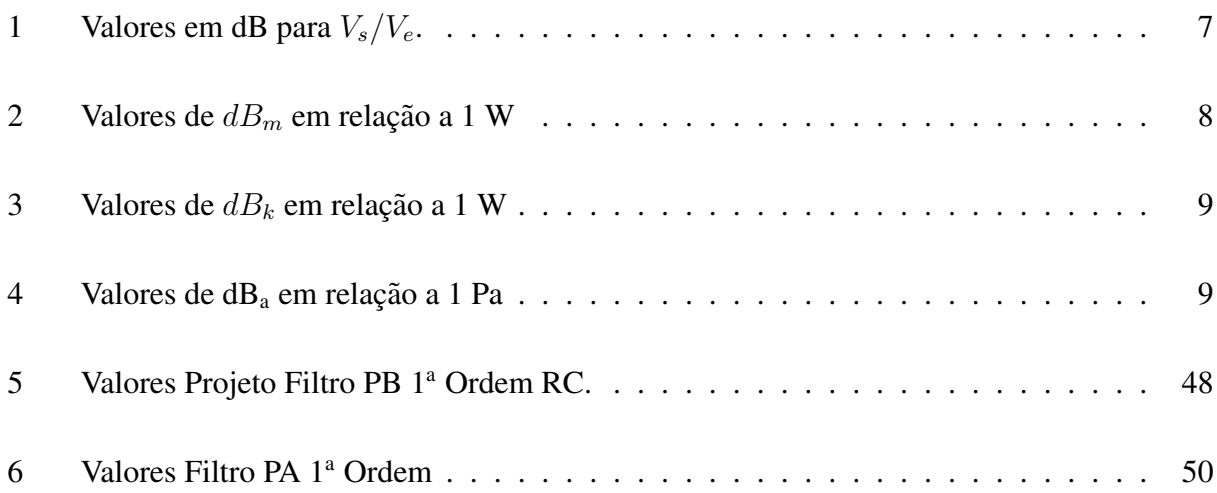

## Lista de Abreviaturas

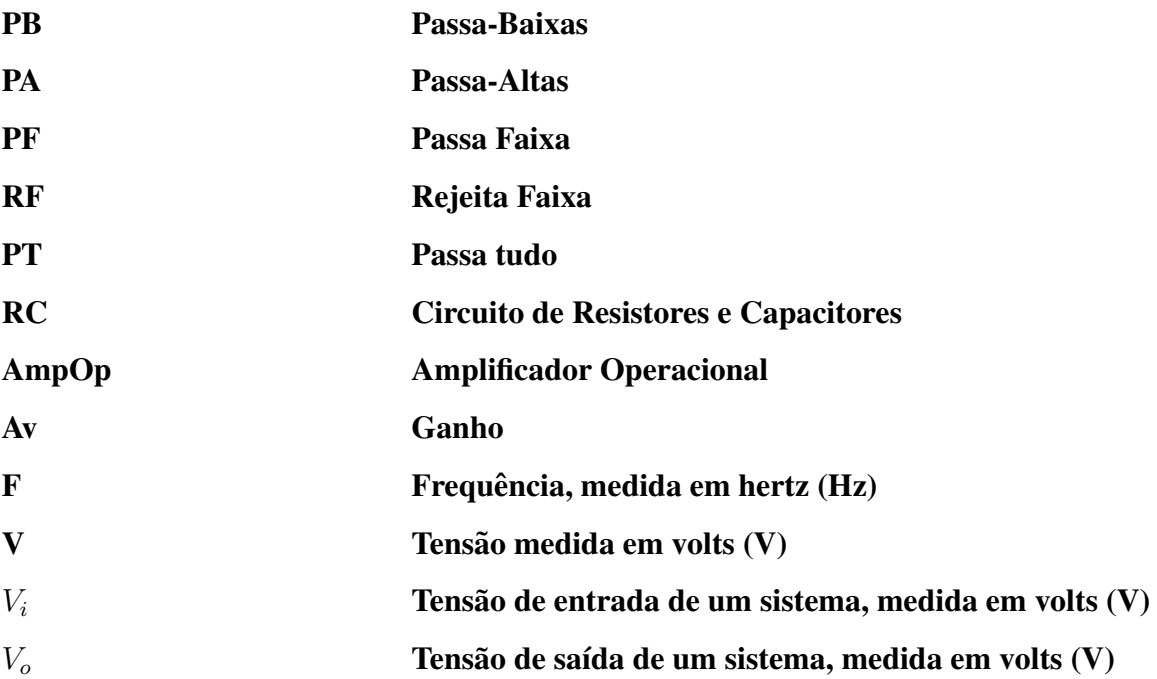

## Sumário

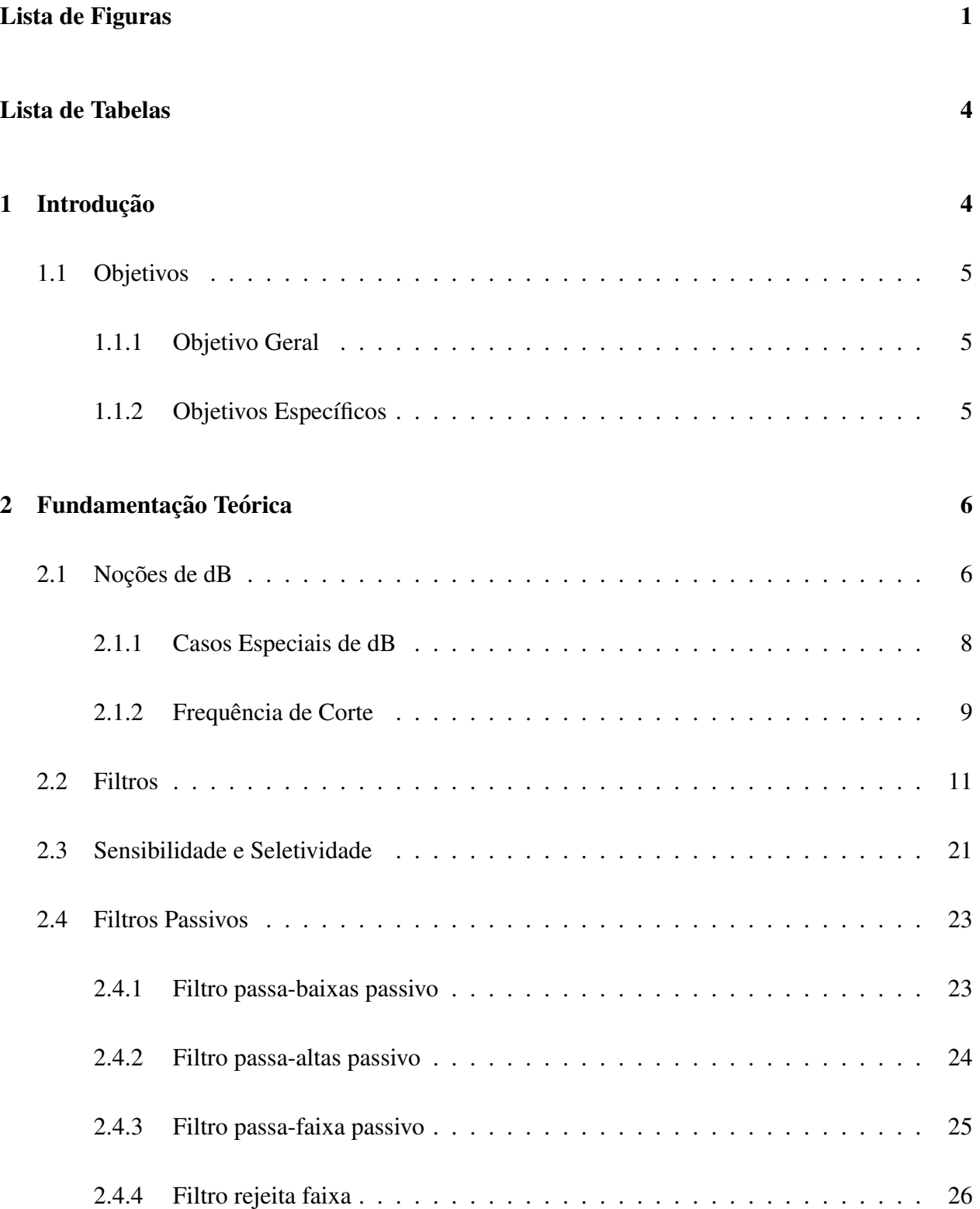

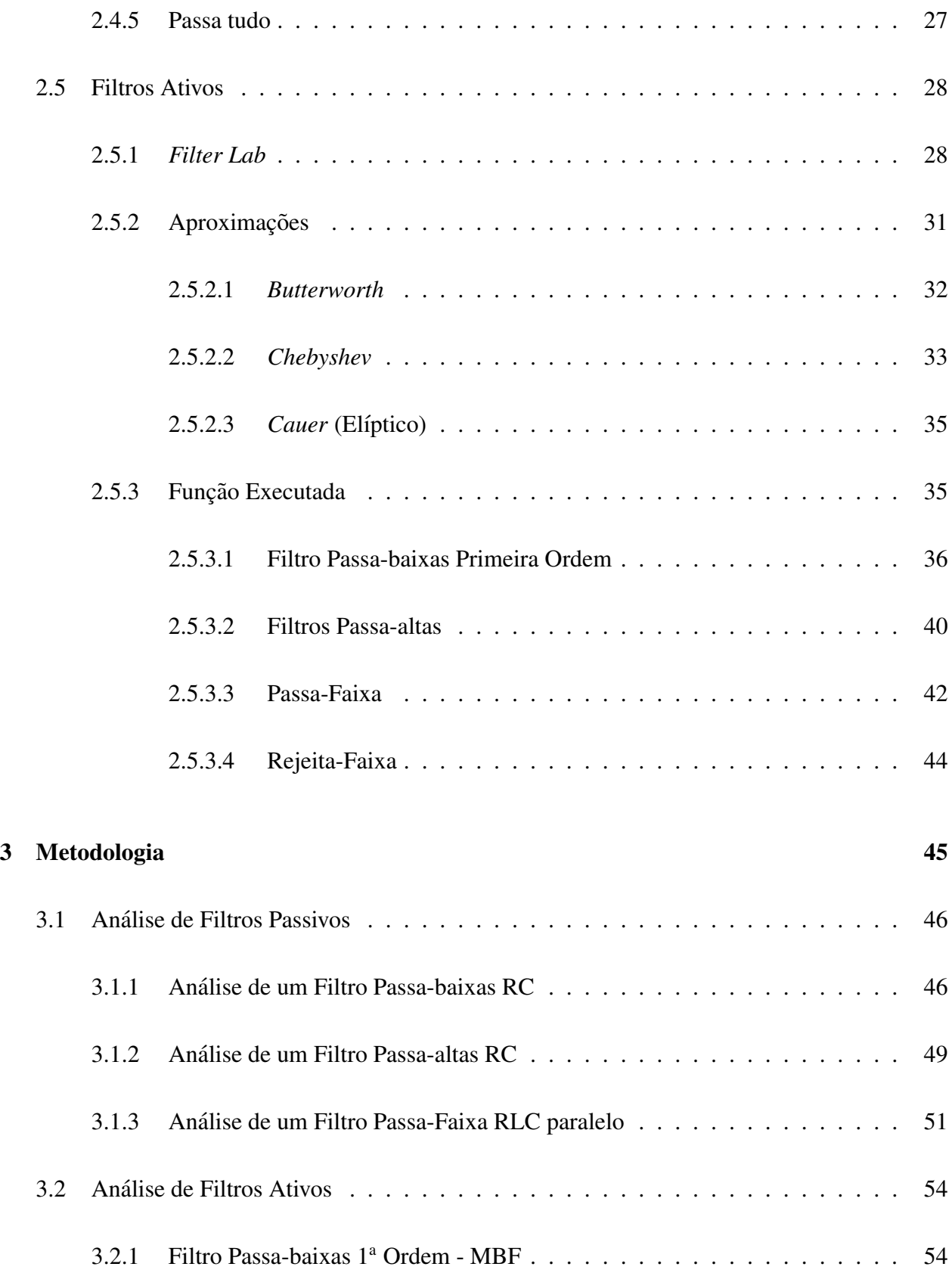

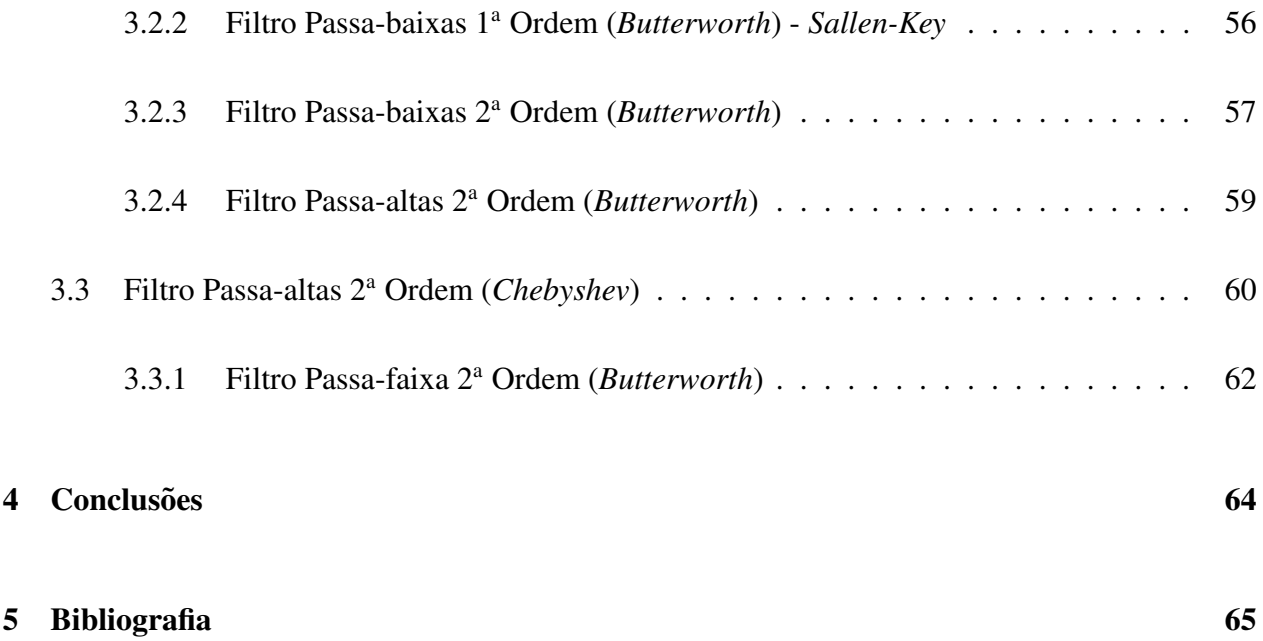

## 1 Introdução

Atualmente, na graduação, os discentes do curso de Engenharia Elétrica na Universidade Federal de Campina Grandes, devem escolher qual ênfase desejam cursar, para concluir a ênfase escolhida eles devem cursar, no mínimo, 6 disciplinas disponibilizadas pela coordenação do curso. Uma dessas disciplinas disponibilizadas é a de Filtros Elétricos, que é ofertada para aqueles alunos que desejam ter como formação a ênfase de Eletrônica.

Na disciplina a ementa utilizada possui os seguintes conteúdos: análise e síntese de filtros analógicos passivos e ativos; função de transferência e diagrama de bode; aproximações de *Chebyshev*, *Butterworth* e *Bessel*; Filtros a capacitores chaveados, em cascata e a capacitores comutados; conversores de impedância e, por fim, filtros digitais.

Também está presente nesta ementa as referências bibliográficas utilizadas durante a disciplina. Os livros adotados são geralmente em língua inglesa que pode dificultar, em parte, a aprendizagem dos alunos.

De forma a superar estes problemas, o objetivo deste trabalho consistem em elaborar um material que sintetize, em português, boa parte dos conteúdos abordados na ementa do curso.

Este trabalho está organizado da seguinte maneira: na seção seguinte estão apresentados os objetivos gerais e específicos deste trabalho; na Seção 2 encontra-se a fundamentação teórica da unidade logarítmica decibel, de Filtros Passivos e Ativos; na Seção 3 alguns projetos de filtros elétricos que podem ser reproduzidos por alunos da disciplina; por fim, nas Seções 4 e 5 as considerações finais e bibliografias, respectivamente, deste trabalho.

### 1.1 Objetivos

Nesta seção serão apresentados o objetivo geral e os objetivos específicos deste trabalho.

#### 1.1.1 Objetivo Geral

Este trabalho teve como objetivo específico sintetizar os conteúdos sobre filtros elétricos por meio da elaboração de um material didático para auxiliar no ensino e aprendizagem dos conteúdos da disciplina filtros elétricos.

### 1.1.2 Objetivos Específicos

Os objetivos específicos deste trabalho são:

- Revisão das bibliografias utilizadas atualmente;
- Revisao de novas bibliografias utilizadas em outras universidades; ˜
- Sintetizar os principais assuntos abordados na disciplina;
- Elaboração de projetos de filtros elétricos para auxiliar no entendimento da disciplina.

### 2 Fundamentação Teórica

### 2.1 Noções de dB

Constatou-se que na natureza, a sensibilidade a determinadas variações se dá de forma não linear. Por exemplo: Qual seria a maior diferença que um ser humano percebe ao estimular sua pele com variações diferentes de frequência?

Supondo uma variação de frequência A indo de 40 Hz a 80 Hz e uma segunda variação, B, indo de 20 Hz a 50 Hz, qual a variação mais perceptível? A diferença linear entre a variação A é de 40 Hz, já a da variação B é de 30 Hz. Porém, quando dividimos as frequências das duas variações (80 Hz/40 Hz e 50 Hz/20 Hz), percebemos que a variação B possui um maior valor de quociente,  $2,5$ , em relação a variação A,  $2,0$ .

O ser humano percebe uma diferença maior na variação B, já que a sensibilidade tátil de um ser humano dá-se de forma geométrica, não linear. O mesmo acontece para o áudio, já que a sensibilidade do ouvido não ocorre de forma linear.

Por isso, foi proposta uma grandeza chamada **Bel** que varia de forma logarítmica e é adimensional. Esta grandeza foi criada durante a expansão das redes de telefonia nos Estados Unidos, e tem esse nome em homenagem ao seu criador Alexander Grand Bell, que após perceber que um sinal enviado por um par de fios entre uma cidade e outra sofria uma grande atenuação, não linear, na sua amplitude.

Um Bel é o resultado de uma relação logarítmica entre a potência de saída de um sistema e a potência de entrada, dado por:

$$
Ganho(B) = log_{10}(\frac{P_s}{P_e})
$$
\n(1)

Em que  $P_s$  é a potência de saída e  $P_e$  é a potência de entrada.

Após a utilização da expressão do Bel notou-se que os valores eram muito pequenos, em

uma tentativa de amplificar estes valores definiu-se o decibel. Que é representado pela Expressão:

$$
Ganho(dB) = 10.log(\frac{P_s}{P_e})
$$
\n(2)

Quando se trabalha dentro do contexto de engenharia elétrica, muitas vezes, a grandeza mais utilizada é a de tensão e não a de potência. Por isso, o decibel também pode ser calculado a partir da tensão de um sistema da seguinte maneira. Sabendo que  $P_e = \frac{V_e^2}{R}$  $\frac{V_e^2}{R}$  e  $P_s = \frac{V_s^2}{R}$ R , pode-se substituir estes valores na Equação 2, tem-se:

$$
Ganho(dB) = 10.log(\frac{P_s}{P_e})
$$
  
\n
$$
Ganho(dB) = 10.log(\frac{\frac{V_s^2}{R}}{\frac{V_e^2}{R}})
$$
\n(3)

Como  $R = R$ , e utilizando a propriedade logarítmica de uma potência. Obtém-se a equação de dB para tensão, dada por:

$$
Ganho(dB) = 20.log(\frac{V_s}{V_e})
$$
\n(4)

Em que  $V_s$  é a tensão de saída de um sistema e  $V_e$  a tensão de entrada.

Na Tabela 1 estão apresentados os valores em dB para algumas relações de  $V_s/V_e$ .

| $V_s/V_e$ | $\mathbf{dB}$  | $V_s/V_e$ | $\mathbf{dB}$ |
|-----------|----------------|-----------|---------------|
| 0,01      | $-40$          | 1000      | 60            |
| 0,1       | $-20$          | 2         | 6             |
| 1         | $\overline{0}$ | 4         | 12            |
| 10        | 20             | 40        | 32            |
| 100       | 40             | 200       | 46            |

Tabela 1: Valores em dB para  $V_s/V_e$ .

Fonte: Autoria Própria

A partir dos valores apresentados na Tabela 1, pode-se perceber que na medida em que  $V_s/V_e$  aumenta 10x o valor em decibel varia 20 dB, ou seja, de 0,01 V para 0,1 V soma-se 20 dB. Também é importante destacar que existem maneiras de facilitar o cálculo do valor de tensão em decibel.

Considerando uma relação de tensão igual a 500, sabe-se que 500 é 1000 dividido por 2. Como 1000 em dB é 60 e 2 em dB é 6, então para relação de tensão igual a 500 (1000/2) devese subtrair 60 de 6, resultando em 54 dB. Ou seja, para divisões de valores de  $V_s/V_e$  os valores correspondentes em dB se subtraem, já para multiplicação, os valores em dB se somam.

#### 2.1.1 Casos Especiais de dB

Existem alguns casos especiais de dB, que é representado por dB $_{\rm x}$ . Em que x é a letra que representa qual caso especial é esse, como por exemplo  $dB_i, dB_k, dB_m$ . Para estes casos especiais o valor de grandeza passa a ter dimensão.

Tem-se como primeiro exemplo o  $dB_m$ , que foi definido em relação a 1 mW e pode ser expresso de acordo com a Equação 5.

$$
Ganho(dBm) = 10.log(\frac{P_s}{1mW})
$$
\n(5)

Na Tabela 2 estão apresentados alguns valores de  $dB_m$  em relação à potência em Watts.

| $dB_m$ | W               |
|--------|-----------------|
|        | 1 <sub>m</sub>  |
| 10     | 10 <sub>m</sub> |
| 20     | 100m            |

Tabela 2: Valores de  $dB_m$  em relação a 1 W

Em alguns casos de potência de transmissores, em que sua potência tende a ser muito alta definiu-se o  $dB_k$ , que é o dB em relação a 1 kW, representado na equação 6. Na Tabela 3 estão

Fonte: Autoria Própria

apresentados alguns valores de potência em relação ao  $dB_k$ .

$$
Ganho(dBk) = 10.log(\frac{P_s}{1kW})
$$
\n(6)

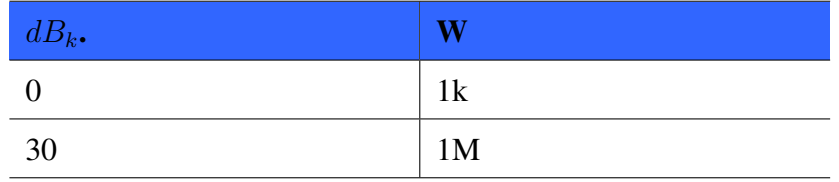

Tabela 3: Valores de  $dB_k$  em relação a 1 W

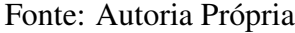

Por fim, existe também o  $dB_a$ , que é o dB em relação a sensibilidade auditiva. Ele é definido a partir do menor valor audível, ou seja, uma pressão de  $20\mu Pa$ . O  $dB_a$  pode ser obtido a partir da expressão 7, alguns valores de  $dB_a$  em relação a Pa podem sem observados na tabela 4.

$$
Ganho(dB_A) = 10.log(\frac{P_s}{20\mu Pa})\tag{7}
$$

Tabela 4: Valores de dB<sub>a</sub> em relação a 1 Pa

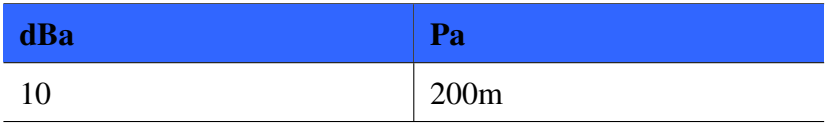

Fonte: Autoria Própria

#### 2.1.2 Frequência de Corte

Outro ponto importante que deve ser discutido é a frequência de corte. Ela é utilizada em amplificadores, filtros, sistemas eletrônicos analógicos. Essa frequência sempre é escolhida e pode ser definida de diversas formas. Uma delas é definida a partir do ponto em que a potência de um sistema diminui pela metade, ou seja, considerando um sistema com um sinal de entrada com amplitude constante e na saída uma carga, variando a frequência de entrada a frequência de

corte pode ser definida como a frequência em que a potência cai pela metade. Ou seja, quando  $P_s = P_e/2.$ 

Substituindo  $P_s$  na Equação 3, tem-se que para que a potência de saída seja metade da potência de entrada, a tensão de saída deve ser por  $\frac{V_e}{\sqrt{2}}$ , essa relação pode ser visualizada na Equação 8.

$$
P_e = \frac{V_e^2}{R}
$$
  

$$
\frac{P_e}{2} = \frac{(\frac{V_e}{\sqrt{2}})^2}{R}
$$
 (8)

Fazendo a relação da Equação 8 em dB, tem-se que:

$$
Ganho(dB) = 20.log \cdot \frac{\left(\frac{\sqrt{V_e}}{\sqrt{2}}\right)^2}{\frac{V_e^2}{R}}
$$
  
\n
$$
A_v(dB) = 20.log\sqrt{2}dB
$$
  
\n
$$
A_v(dB) = -3dB
$$
\n(9)

Ou seja, esta definição diz que a frequência de corte de um sistema é a frequência em que a tensão de saída atenua em -3dB.

### 2.2 Filtros

Antes de apresentar uma definição formal de um filtro elétrico, se faz necessário entender o que é um filtro qualquer. Pode-se citar como exemplo uma peneira ou um filtro de água, esses dois elementos são considerados filtros pois possuem a propriedade, comum, de ser uma malha seletiva ao tamanho de uma partícula. A peneira seleciona o grão grandes e deixa passar os grãos pequenos, já o filtro de água deixa passar as moléculas pequenas e não deixa passar as moléculas grandes, supondo que a sujeira seja as moléculas grandes.

Então, pode-se definir um filtro elétrico da mesma forma que é definido um filtro nãoelétrico, ou seja, diferente dos exemplos anteriormente citados, o filtro elétrico é um malha seletiva de frequência. Ou seja, "A ideia de filtragem implica a de separação. Algo que passa, ou que desejamos obter, algo que é retirado, ou que rejeitamos" (ROMANO, 1982).

Os filtros podem ser classificados de diversas formas, uma delas é segundo a faixa de passagem, ou seja, de acordo com a faixa de frequência que o filtro deixa passar.

De acordo com a classificação segundo a faixa de passagem, os filtros podem ser classificados como:

- Passa-baixas(PB);
- Passa-altas (PA);
- Passa-faixa (PF);
- Rejeita-faixa (RF);
- Passa-tudo (PT).

Para os filtros ideais, o filtro passa-baixas tem uma curva representada de acordo com a Figura 2.1, em que ele deixa passar um sinal desde 0 Hz até uma determinada frequência de corte  $f_c$ .

Figura 2.1: Filtro Passa-Baixas Ideal.

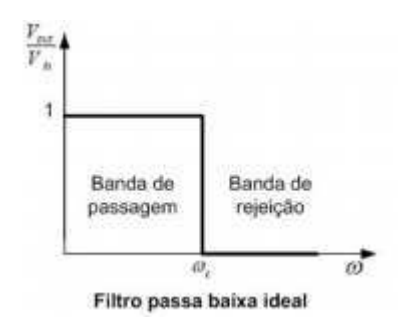

Fonte: Adaptado de [6].

O filtro passa-altas, deixa passar todas as frequências a partir de uma frequência de corte  $f_c$ , como está apresentado na Figura 2.2.

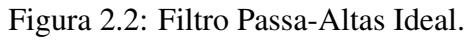

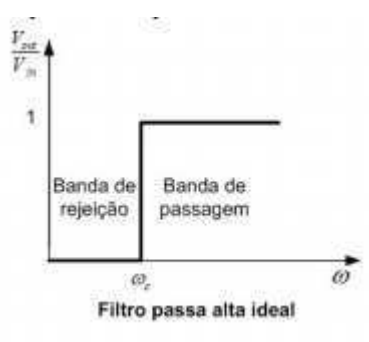

Fonte: Adaptado de [6].

Para um filtro passa faixa, ele permite a passagem de uma faixa de frequência a partir da frequência de corte  $f_{c1}$  até a frequência de corte  $f_{c2}$ . Na Figura 2.3 é possível observar o seu comportamento ideal.

Figura 2.3: Filtro Passa Faixa Ideal.

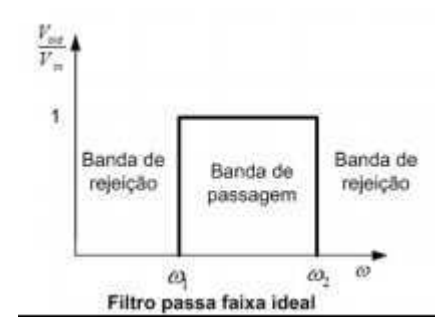

Fonte: Adaptado de [6].)

Um filtro rejeita faixa é um filtro que permite a passagem até uma determinada frequência de  $f_{c1}$ , a partir de  $f_{c1}$  ele não deixa passar e volta a deixar passar em uma determinada frequência de passagem  $f_{c2}$ . Ou seja, ele rejeita a faixa de frequência de  $f_{c1}$  até  $f_{c2}$  como pode ser observado na Figura 2.4.

Figura 2.4: Filtro Rejeita Faixa Ideal

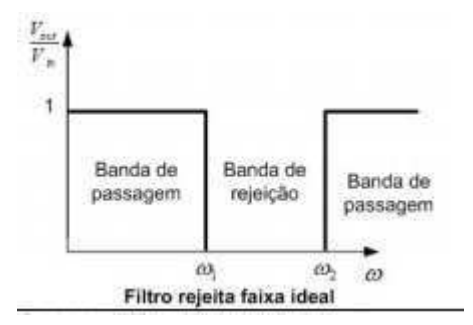

Fonte: Adaptado de [6].

Por último, existe o filtro passa tudo, nele a relação de amplitudes entre saída e entrada é constante, por isso, é chamado de filtro passa tudo. Porém, é importante relembrar que um filtro tem duas características importantes, a relação de amplitudes e a relação de fases. Um filtro passa tudo tem uma relação de amplitude constante mas uma relação de fase que varia com a frequência. Basicamente o filtro passa tudo é um defasador, ou seja, ela faz uma defasagem entre saída entrada.

 $\acute{E}$  importante salientar que as palavras baixas e altas, dos filtros PB e PA, devem estar no plural. Já as palavras faixa e tudo - dos filtros PF, RF e PT - devem estar no singular. Os gráficos apresentados nas Figuras 2.1, 2.2, 2.3 e 2.4, não são realizáveis quando se utiliza um filtro real. por isso, se faz necessário realizar aproximações. A terceira e última classificação de filtros elétricos se da quanto a função resposta, ou aproximação utilizada.

Na Figura 2.5 a simbologia de cada uma das funções executadas é apresentada. Essa simbologia representa a faixa de passagem dos filtros, por exemplo, na primeira figura é possível perceber que a onda que está cortada é a mais alta. Esta figura representa o filtro passa-baixas, já que ele corta as frequências altas.

Figura 2.5: Simbologia Filtros

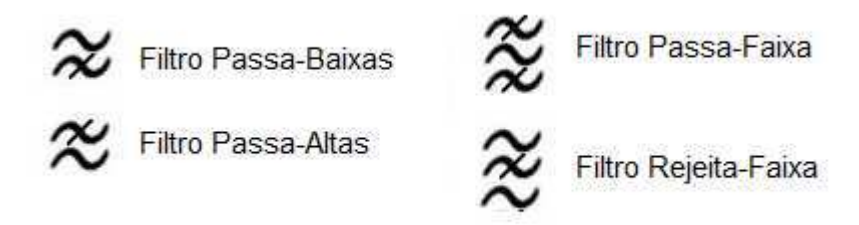

Fonte: Adaptado de [11]

Além da classificação em relação a faixa de passagem, ou quanto à função executada, os filtros ainda podem ser classificados sob mais dois aspectos (PERTENCE, 1988):

- Quanto à tecnologia empregada;
- Quanto à função resposta (ou aproximação utilizada).

Para o segundo aspecto de classificação dos filtros, as tecnologias empregadas podem ser:

• Filtros Passivos: são formados apenas por elementos passivos (resistores, capacitores e indutores). Uma segunda característica desses filtros é que o seu ganho de tensão sempre será menor ou

igual a 1 (0 dB), visto que eles não possuem elementos amplificadores (PERTENCE, 1988);

• Filtros ativos: são formados por elementos ativos, amplificadores operacionais, e elementos passivos, como resistores e capacitores (SHAUMANN *et. al*).

As principais aproximações são as seguintes:

- Butterworth;
- Chebyshev;
- Cauer;
- Bessel.

Na síntese de um filtro passa-baixas, por exemplo, geralmente se usa um diagrama de resposta em frequência. Representado na Figura 2.6.

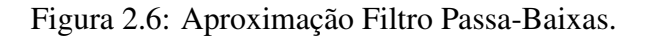

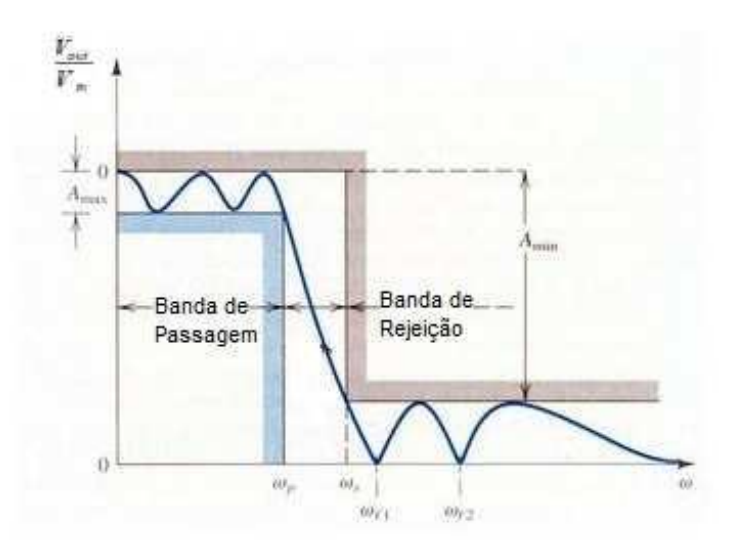

Fonte: Adaptado de SEDRA,2007

Em que,  $w_p$  é a frequência de corte na faixa de passagem e  $w_s$  é a frequência onde inicia a faixa de rejeição.

O degrau azul representa as frequências desejadas que irão passar, temos, na reta vermelha a ondulação aceitável na característica do filtro. A relação entre a reta vermelha e a amplitude da reta azul  $(A_{\text{max}})$  é definida como o valor máximo na ondulação que se aceita na faixa de passagem. Na faixa de rejeição, coloca-se, a menor rejeição desejada nesta faixa  $(A_{min})$ .

Para realizar a aproximação dessas faixas alguns estudos foram realizados e as aproximações citadas anteriormente foram definidas, como a aproximação de *Butterworth*. Nessa aproximação à curva na faixa de passagem é o mais plano possível, como está apresentado na figura 2.7.

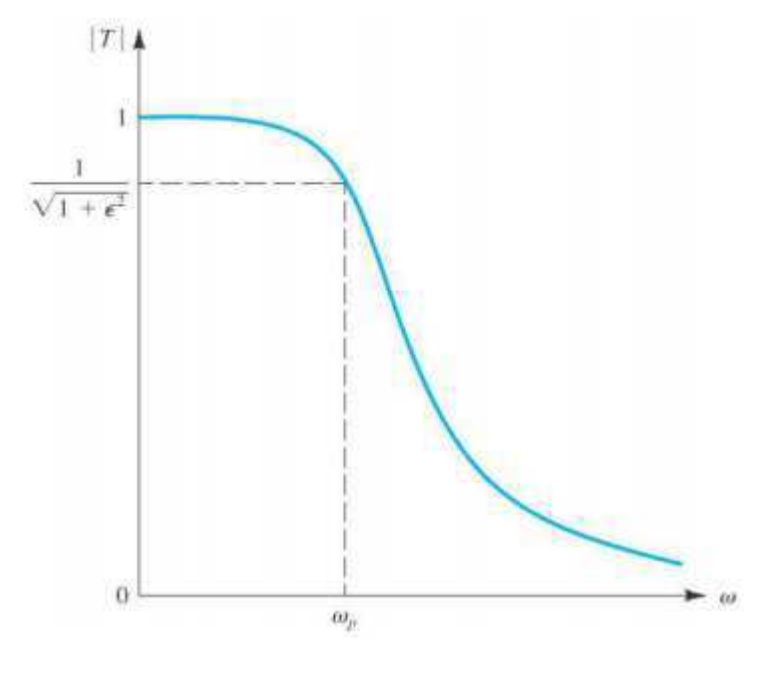

Figura 2.7: Aproximação de *Butterworth* Filtro PB Ideal.

Fonte: Adaptado de [12]

Outra aproximação é a do filtro de *Chebyshev*, nele existe uma ondulação na faixa de passagem e em seguida um comportamento similar ao de *Butterworth*. Esta aproximação pode ser observada na Figura 2.8.

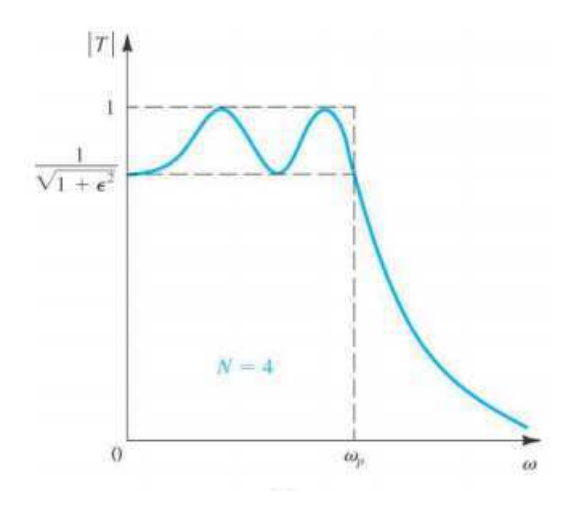

Figura 2.8: Aproximação de *Chebyshev* Filtro PB Ideal.

Fonte: Adaptado de [12]

Pode-se questionar o motivo de usar o de *Chebyshev* se no filtro de *Butterworth* a curva é plana. Acontece que um filtro de ordem elevada, mais dispositivos são necessários para realizar a sua implementação e, geralmente, no filtro de *Chebyshev* precisa-se de menos componentes eletrônicos para sua implementação.

A última aproximação que será apresentada neste texto é a do filtro de *Cauer*, essa aproximação partiu da constatação que não existe nenhum ponto finito em que a atenuação cai para zero. Ou seja, que a relação entre saída e entrada cai para zero. Nesse filtro, existe uma ondulação na faixa de passagem e zeros finitos na faixa de rejeição, ou seja, pontos que vão para zero, essa aproximação está apresentada na Figura 2.9.

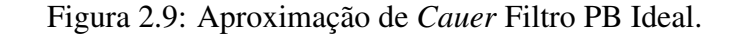

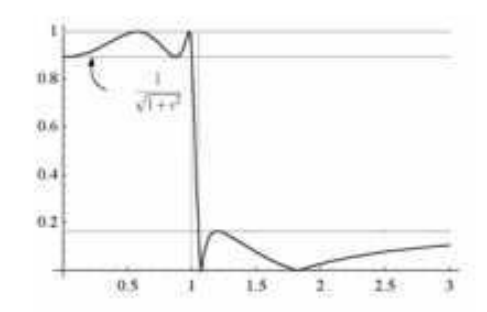

Fonte: Adaptado de [13]

Essas mesmas aproximações podem ser utilizadas em outros filtros com faixa de passagem diferentes. Como por exemplo no filtro passa-faixa, que deve-se ter o seguinte gráfico:

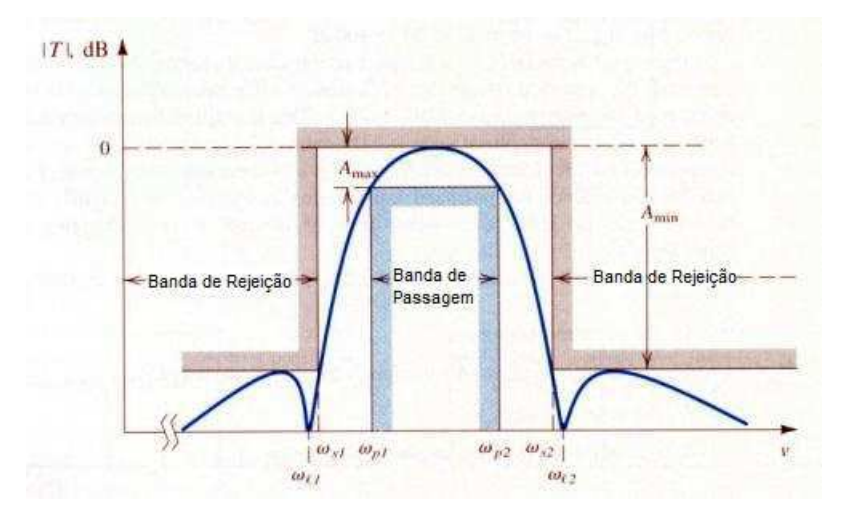

Figura 2.10: Aproximação Passa-Faixa.

Fonte: Adaptado de SEDRA,2007

Da mesma forma que no filtro PB, no passa-faixa também existe a máxima ondulação aceita na faixa de passagem  $(A_{max})$  e a menor rejeição desejada na faixa de rejeição  $(A_{min})$ . Se na região de ondulação o gráfico é o mais plano possível, então podemos afirmar que é um filtro com aproximação de *Butterworth*. Já se nessa mesma região existe uma ondulação, mas não existem zeros finitos na faixa de rejeição, então se trata de um filtro com aproximação de *Chebyshev*. Por último, se ele tem zeros finitos e uma ondulação na faixa de passagem, então trata-se de um filtro com aproximação de *Cauer*, que também são chamados de filtros elípticos.

Um filtro analógico pode ser descrito pela sua função de transferência, esta função, no domínio s, é a razão da tensão de saída (V<sub>o</sub>) para a tensão de entrada (V<sub>i</sub>), representada pela equação 10.

$$
H(s) = \frac{V_o(s)}{V_i(s)}\tag{10}
$$

A função de transferência define o tipo de filtro (passa-altas, passa-baixas, passa-faixa, rejeita-faixa ou passa tudo), a aproximação utilizada no projeto do filtro (Butterworth, Cauer ou outra) e a ordem do filtro. Ela pode ser representada por uma razão de polinômios dada por:

$$
H(s) = \frac{N(s)}{D(s)} = \frac{a_0 + a_1 \cdot s + a_2 \cdot s^2 + \dots + a_n \cdot s^n}{b_0 + b_1 \cdot s + b_2 \cdot s^2 + \dots + b_m s^m}
$$
(11)

Para que o filtro ser estável o índice n da Equação 11, que também determina a ordem do filtro, deve ser maior que m da Equação 11, porém esta condição só garante a estabilidade de filtros de até 2 ordem, a partir disso outras questões devem ser levadas em consideração. As características do filtro são determinadas por  $a_0 + a_1.s + ... + a_n.s^n$  e  $b_0 + b_1.s + ... + b_m s^m$ . Para filtros analógicos, estes valores, a e b, dependem dos valores dos componentes físicos do circuito (resistores, capacitores, indutores e Amplificadores Operacionais).

Ainda utilizando a Equação 11, é possível fatorar os valores  $a_0 + a_1 s + ... + a_n s^n$  e  $b_0 + b_1 s + ... + b_m + s^m$  e representar a função de transferência em termos de polos  $p$  e zeros  $z$ obtendo a Equação 12.

$$
H(s) = \alpha \cdot \frac{(s - z_1)(s - z_2)...(s - z_n)}{(s - p_1)(s - p_2)...(s - p_m)}
$$
(12)

A maioria dos zeros e polos serão conjugados complexos. Como isso, é possível combinar os fatores conjugados complexos obtendo a seguinte equação 13.

$$
H(s) = \alpha \frac{(s - z_1)(s^2 + a_{01}s + a_{02})...(s^2 + a_{q1}s + a_{q2})}{(s - p_1)(s^2 + b_{01}s + b_{02})...(s^2 + b_{r1}s + b_{r2})}
$$
(13)

A magnitude de uma função de transferência pode ser calculada de acordo com a expressão 14 e em dB de acordo com 15.

$$
G(w) = |H(jw)| \tag{14}
$$

$$
G(w) = 20\log|H(jw)|\tag{15}
$$

### 2.3 Sensibilidade e Seletividade

Duas características importantes nos filtros são a sensibilidade e a seletividade. Mas o que se deseja em um filtro, que a seletividade seja alta ou baixa? Que a sensibilidade seja alta ou baixa? Ou seja, o que é melhor para o projeto de um filtro? Por exemplo, considerando um filtro PB com os seguintes parâmetros desejados:

- Frequência de corte:  $F_{c1}$ ;
- Frequência na faixa de rejeição:  $F_{c12}$ ;
- Ondulação máxima da faixa de passagem:  $A_{\text{max}}$ ;
- Atenuação mínima na faixa de rejeição:  $A_{min}$ .

A sensibilidade está associada a exatidão com que esses parâmetros serão projetados, ou seja, como que F<sub>c1</sub> varia em relação a variação de um componente. Os componentes citados são resistores, capacitores, indutores. Então a sensibilidade está associada a variação que os parâmetros do filtro sofrem em relação a variação de um componente.

Então, em um filtro, deseja-se que a sensibilidade da variação dos parâmetros de um filtro em relação a dos componentes seja a menor possível. Na Figura 2.11 está apresentada uma relação crescente da sensibilidade dos componentes elétricos do circuito que implementam diferentes tipo de filtro.

Figura 2.11: Sensibilidade em relação a tipos de Filtros.

S<br>
Filtros digitais<br>
N<br>
S<br>
Filtros analógicos a tempo amostrado (e<br>
B<br>
chaveados)<br>
L<br>
Filtros analógicos passivos<br>
A<br>
Filtros analógicos passivos<br>
A<br>
Filtros analógicos passivos<br>
A<br>
Filtros analógicos ativos a tempo contí · Filtros analógicos a tempo amostrado (exemplo: capacitores

Fonte: [14].

#### 2.4 Filtros Passivos

Filtros passivos são aqueles que contêm combinações em série e em paralelo de resistores, indutores e capacitores, não possuindo assim elementos amplificadores como transistores e amplificadores operacionais. Assim, a implementação dos filtros passivos se torna mais simples (BOYLESTAD, 2010).

#### 2.4.1 Filtro passa-baixas passivo

Um filtro passa-baixas deve permitir a passagem de baixas frequências e atenuar fortemente todas outras acima de sua frequência de corte.

Um circuito que pode ser usado como filtro passa-baixas é um filtro RC apresentado na Figura 2.12.

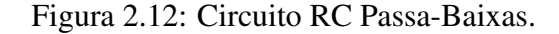

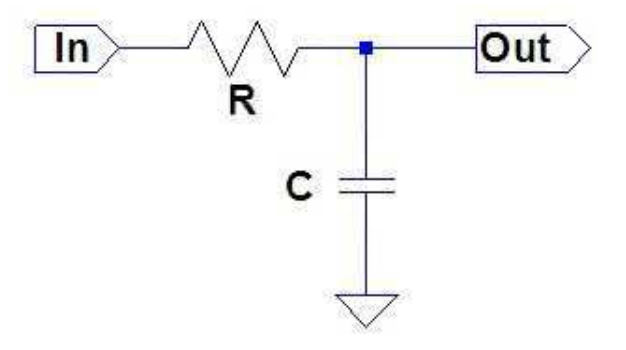

Fonte: Adaptado de [15]

A análise desse circuito pode ser feita a partir da definição da função de transferência, com  $V_o = \frac{1}{sC}$  e  $V_i = \frac{1}{sC} + R$ , substituindo na Equação 10, tem-se que:

$$
H(s) = \frac{1/sC}{1/sC + R}
$$
\n<sup>(16)</sup>

Fazendo  $w_c = \frac{1}{RC}$ , a frequência de corte do filtro passa-baixas RC de primeira ordem é:

$$
f_c = \frac{1}{2\pi RC} \tag{17}
$$

Um filtro passa-baixas de segunda ordem possui a seguinte função de transferência:

$$
H(s) = \frac{w_0^2}{s^2 + \frac{w_0}{Q}s + w_c^2}
$$
\n(18)

#### 2.4.2 Filtro passa-altas passivo

Um circuito RC como apresentado na figura 2.13, pode ser analisado de forma semelhante ao filtro passa-baixas anterior, já que os componentes são os mesmo, com a alteração nas suas posições. Neste caso, tem-se  $V_o = R e V_i = 1/sC + R$ , substituindo na Equação 10:

Figura 2.13: Circuito RC Passa-Altas.

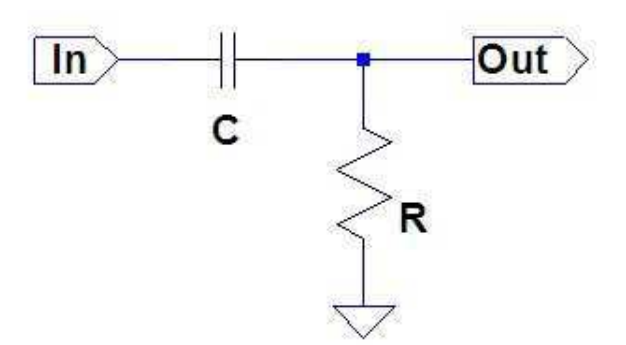

Fonte: Adaptado de [15].

$$
H(s) = \frac{sRC}{sRC + 1}
$$
  

$$
H(s) = \frac{s}{s + \frac{1}{RC}}
$$
 (19)

Fazendo  $w_c = \frac{1}{RC}$ , a expressão para frequência de corte deste filtro será igual a expressão, 17, do filtro PB.

Neste caso, a função de transferência característica do filtro PA é dada por:

$$
H(s) = \frac{s^2}{s^2 + \frac{w_0}{Q}s + w_0^2}
$$
 (20)

#### 2.4.3 Filtro passa-faixa passivo

O método mais simples para montar um filtro passa-faixa passivo é utilizar um circuito com resistor, capacitor e indutor, RLC, em série ou em paralelo, como apresentado na Figura 2.14.

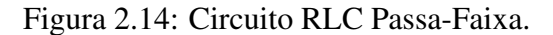

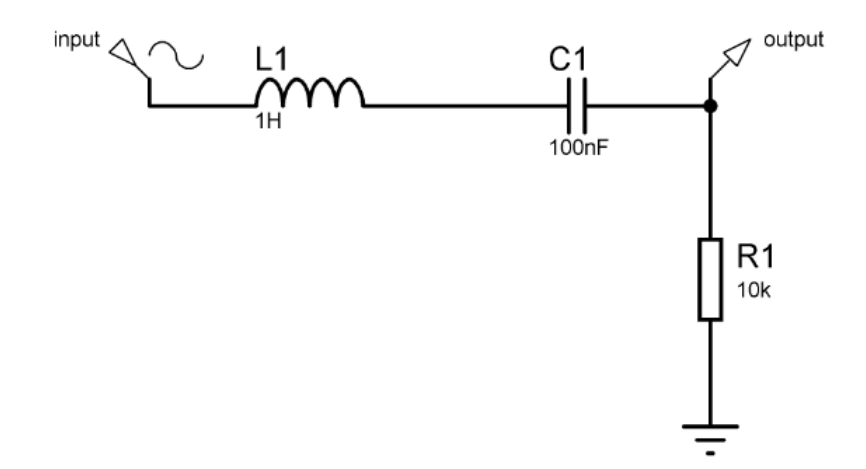

Fonte: Elétron World

Analisando o filtro passa-faixa série, é possível notar que  $V_o = R$  e  $V_i = R + sL + \frac{1}{sC}$ . Substituindo na Equação 10 com  $s = jw$ :

$$
H(jw) = \frac{R}{R + jwL + \frac{1}{jwC}}
$$
  

$$
H(jw) = \frac{jwRC}{1 - w^2LC + jwRC}
$$
 (21)

Simplificando a equação anterior e calculando o ganho, obtém-se as seguintes equações:

$$
H(jw) = \frac{1}{1 - j\frac{(1 - w^2 LC)}{wRC}}
$$
\n(22)

$$
G = \frac{1}{\sqrt{1 + (\frac{1 - w^2 LC}{wRC})^2}}
$$
(23)
Como dito na seção anterior uma das maneiras de encontrar as frequências de corte de um filtro é a partir do ganho. Quando o ganho do filtro cai em 1/ $\sqrt{2}$ ::

$$
1/\sqrt{2} = \frac{1}{\sqrt{1 + (\frac{1 - w^2 LC}{wRC})^2}}
$$
(24)

Elevando os dois lados da equação anterior por 2 e manipulando a equação:

$$
1 + (\frac{1 - w^2 LC}{wRC})^2 = 2
$$
  

$$
(\frac{1 - w^2 LC}{wRC})^2 = 1
$$
  

$$
1 - w^2 LC = \pm wRC
$$
 (25)

Obtendo duas equações para frequência de corte, o que já era esperado pois o filtro passa-faixa apresenta duas frequências de corte,  $f_1$  e  $f_2$ , que são [8]:

$$
f_1 = \frac{-RC\sqrt{RC^2 + 4LC}}{2LC}
$$
  

$$
f_2 = \frac{RC\sqrt{RC^2 + 4LC}}{2LC}
$$
 (26)

Já para um filtro passa-faixa de segunda ordem a função de transferência característica é igual a:  $\overline{u}$ 

$$
H(s) = \frac{\frac{w_o}{Q}}{s}s^2 + \frac{w_c}{Q}s + w_c^2
$$
\n
$$
(27)
$$

É importante destacar que a frequência central,  $f_0$  de um filtro PF pode ser expressa como:

$$
f_o = \sqrt{f_1 - f_2} \tag{28}
$$

#### 2.4.4 Filtro rejeita faixa

A análise de um filtro rejeita-faixa é semelhante a análise feita para o filtro passa-faixa. Nesta caso, a análise será realizada para um filtro de segunda ordem. A função de transferência de um filtro rejeita-faixa de segunda ordem é dada por:

$$
H(s) = \frac{s^2 + w_o^2}{s^2 + \frac{w_o}{Q}s + w_o} H_o
$$
\n(29)

Para encontrar as expressões das frequência de corte superior e inferior deste filtro algumas manipulações matemáticas devem ser feitas. Primeiro, se faz necessário encontrar o módulo de  $H(s)$ .

$$
|H(s)| = \frac{w_o^2 - w^2}{\sqrt{(w_o^2 - w^2)^2 + (\frac{w_o w}{Q})^2}}
$$
(30)

De acordo com a Figura 2.4 é possível perceber que esse filtro possui valores máximos no ponto em que w é 0 e quando w tende a infinito. Então, continuando as manipulações matemáticas e substituindo w por 0 em 30:  $\sim$ 

$$
|H(s)|_{m}ax = \frac{w_o^2}{w_o^2} = 1
$$
\n(31)

Como a frequência de corte é o ponto onde a potencia cai de raiz de 2, então a frequência de corte deste filtro é no ponto que  $H(s) = 1/\sqrt{2}$ , ou seja:

$$
\frac{w_o^2 - w_c^2}{\sqrt{(w_o^2 - w_c^2)^2 + (\frac{w_o w_c}{Q})^2}} = \frac{1}{\sqrt{2}}
$$
\n(32)

A partir desta expressão é possivél encontras as frequências de corte superior e inferior do filtro rejeita-faixa, são elas:

$$
f_c 1 = \frac{-\frac{L}{C} \pm \sqrt{(\frac{L}{C})^2 + 4LC}}{4\pi LC}
$$
  

$$
f_c 2 = \frac{\frac{L}{C} \pm \sqrt{(\frac{L}{C})^2 + 4LC}}{4\pi LC}
$$
 (33)

### 2.4.5 Passa tudo

O filtro passa tudo não possui frequência de corte, já que ele não é um filtro seletor de frequência, ele realiza uma defasagem entre saída e entrada. Sua função de transferência está expressa na equação a seguir:

$$
H(s) = \frac{s^2 - \frac{w_o}{Q}s + w_o}{s^2 + \frac{w_o}{Q}s + w_o^2}
$$
\n(34)

### 2.5 Filtros Ativos

Os filtros ativos, diferente dos passivos, apresentam componentes ativos associados aos componentes passivos. Dentre estes componentes ativos, o principal utilizado é o amplificador operacional, AmpOp, este tem como função amplificar, buferizar ou isolar sinais. Outros componentes ativos que já foram utilizados em projetos de filtros são as válvulas, que deixaram de ser utilizadas já que apresentam alta margem de ruído e baixo ganho.

As válvulas foram substituídas pelos transistores, que apresentavam uma melhora significativa mas ainda deixavam a desejar. Por fim, os AmpOp começaram a ser utilizados por apresentar alta resistência de entrada e baixa resistência de saída, que, combinado com outras características apresentam ótimos resultados na implementação de filtros. (PERTENCE, 1988 p195)

O foco deste trabalho sera apresentar projetos e estudo de filtros ativos implementados ´ com o amplificador operacional. Nesta seção serão abordadas as implementações dos filtros ativos de acordo com a função executada (passa-baixas, passa-altas, passa-faixa, rejeita-faixa e passa tudo) e, também, de acordo com a aproximação utilizada (Butterwhorth, Chebyshev e Cauer).

### 2.5.1 *Filter Lab*

O *FilterLab* é um *software* disponibilizado pela *Microchip* que permite projetar filtros PB, PA e PF, apresentando o esquematico do circuito do filtro, com os valores dos componentes e ´ também, a resposta em frequência deste filtro.

Esse *software* é de fácil utilização pois apresenta um assistente de seleção de filtro, facilitando o processo de projeto de um filtro. Ele permite projetar um filtro passo a passo a partir das telas apresentadas nas figuras a seguir.

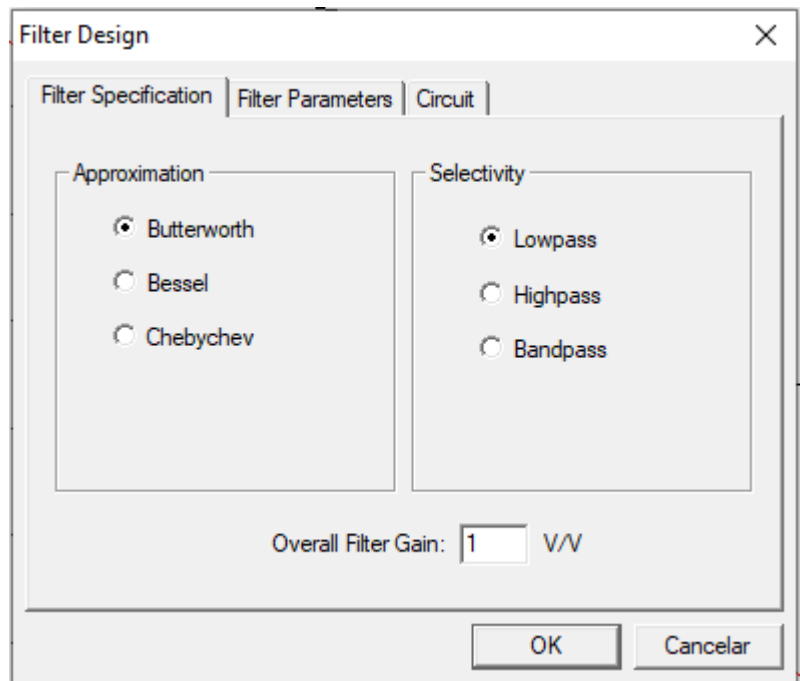

Figura 2.15: Tela 1*FilterLab*.

Fonte: Obtido pelo *FilterLab*

Na primeira tela, Figura 2.15 é possível selecionar a aproximação desejada e o tipo de filtro que deseja criar: PB, PA ou PF; Na tela seguinte, Figura 2.16 é possível selecionar a frequência de corte e a atenuação para os filtros PB e PA, no caso do PF, é necessário selecionar os mesmos parâmetros para frequência de corte inferior e superior.

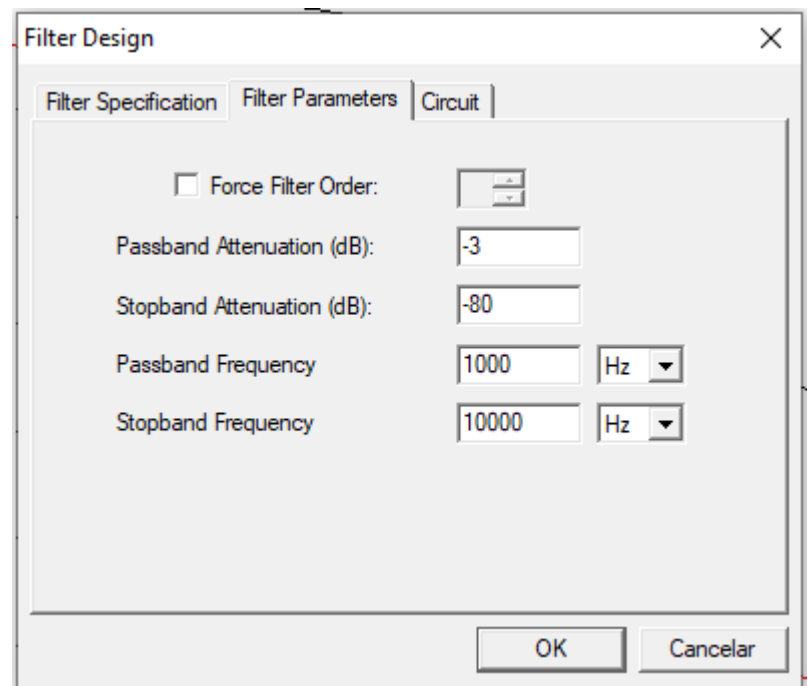

Figura 2.16: Tela 2 *FilterLab*.

Fonte: Obtido pelo *FilterLab*

Em seguida, na tela 3 Figura (2.17), é possível selecionar a topologia que será utilizada no projeto do filtro e selecionar a exatidão dos resistores utilizados no projeto. Após projetar o filtro o circuito encontrado estará disponível no botão 'circuit' destacado na figura 2.18 e a resposta em frequência no botão 'Frequency'.

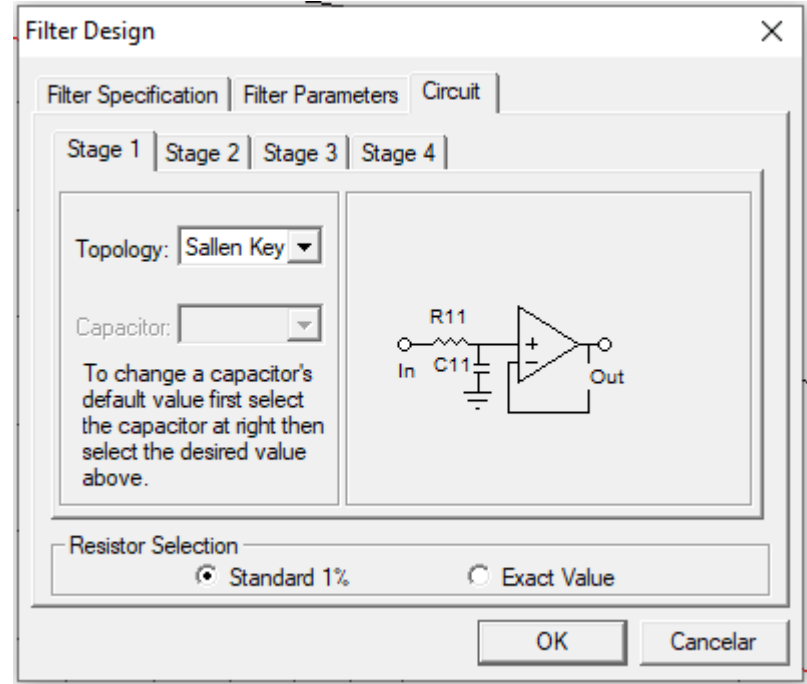

Figura 2.17: Tela 3 *FilterLab*.

Fonte: Obtido pelo *FilterLab*

Figura 2.18: Botões FilterLab.

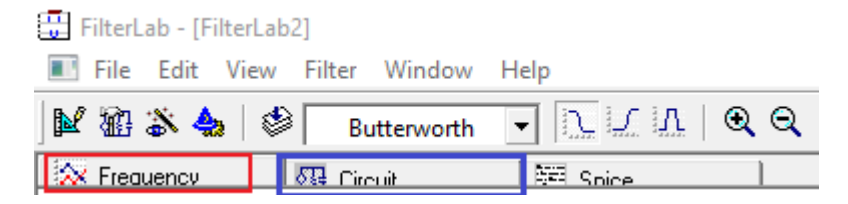

Fonte: Obtido pelo *FilterLab*

### 2.5.2 Aproximações

Nesta seção serão abordados as principais aproximações utilizadas em projetos de filtros elétricos. Estas aproximações são utilizadas para simplificar as expressões matemáticas dos filtros. 2.5.2.1 *Butterworth* Como explanado na seção 2, o filtro de *Butterworth* tem uma resposta em frequência com a menor quantidade de oscilação possível. É a aproximação mais comum pois é matematicamente mais simples. Sua resposta em frequência normalizada para um filtro passabaixas pode ser obtida por:

$$
G^{2}(w) = |H(jw)|^{2} = \frac{1}{1 + \epsilon^{2}(\frac{w}{w_c})^{2n}}
$$
\n(35)

Em que, o índice n representa ordem do filtro;  $w_c$  a frequência de corte e  $\epsilon$  é igual a 1 quando  $A_{\text{max}}$  é definido para uma atenuação de -3 dB na frequência de corte. [9]

A magnitude da função quadrática pode ser escrita como:

$$
H(s)H(-s) = \frac{1}{1 + \epsilon^2 \left(\frac{-s^2}{w_c^2}\right)^n}
$$
\n(36)

Os polos podem ser encontrados achando as raízes de:

$$
1 + \epsilon^2 \left(\frac{-s^2}{w_c^2}\right)^n = 0
$$
  

$$
s^{2n} + (-1)^n \frac{w_c^{2n}}{s^2} = 0
$$
 (37)

Os polos vão estar espaçados uniformemente por  $\frac{\pi}{ }$  $\frac{n}{n}$  no circulo de raio R<sub>0</sub>. As raízes da Equação 37 podem ser fatoradas em dois polinômios  $D(s)$  e  $D(-s)$  correspondentes a  $H(s)$  e  $H(-s)$ . Em que as raízes de  $D(s)$  vão se encontrar no semiplano esquerdo do círculo de raio  $R_0$  e as  $D(-S)$ no semiplano direito. Como pode ser observado no exemplo a seguir.

Considerando um filtro com  $\epsilon = 1$ , ou seja, A<sub>máx</sub> definido para uma atenuação de -3 dB;  $n = 2$ ;  $w_c = 1$ . Substituindo esses valores na Equação 37 é possível encontrar o polinômio  $s^4 + 1 = 0$ , com as seguintes raízes:

- $\bullet$  -0,7071 + 0,7071i;
- $\bullet$  -0,7071 0,7071i;
- $\bullet$  0,7071 + 0,7071i;

• 0,7071 - 0,7071i.

Na Tabela a seguir estão apresentados os polinômios de Butterworth para  $W_0 = 1$  rad/s ou filtros de ordem 8. É possível perceber que para filtros de ordem par os polinômios são produtos de formas quadráticas e, para filtros de ordem impar, o fator  $(s+1)$  é acrescentado.

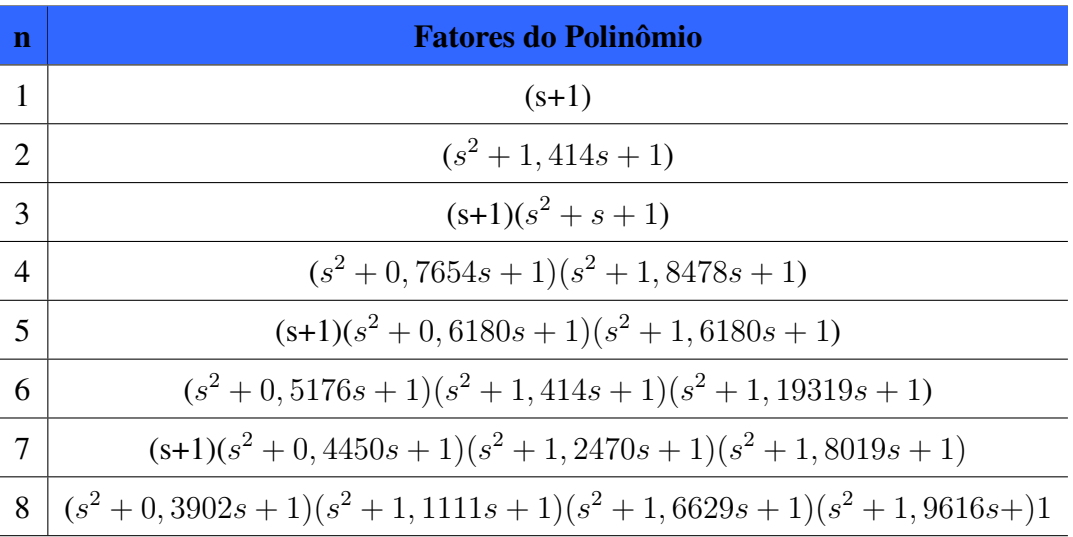

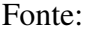

2.5.2.2 *Chebyshev* Existem 2 tipos de filtros *Chebyshev*. O primeiro, mais comum, apresenta na sua banda passante uma oscilação limitada representado na Figura 2.19, sua resposta em frequência normalizada para um filtro passa-baixas é:

$$
G^{2}(w) = |H(jw)|^{2} = \frac{1}{1 + \epsilon^{2}T_{n}^{2}(\frac{w}{w_{c}})}
$$
\n(38)

Em que  $\epsilon$  é o fator de oscilação e  $T_n^2$  é o polinômio de *Chebyshev*.

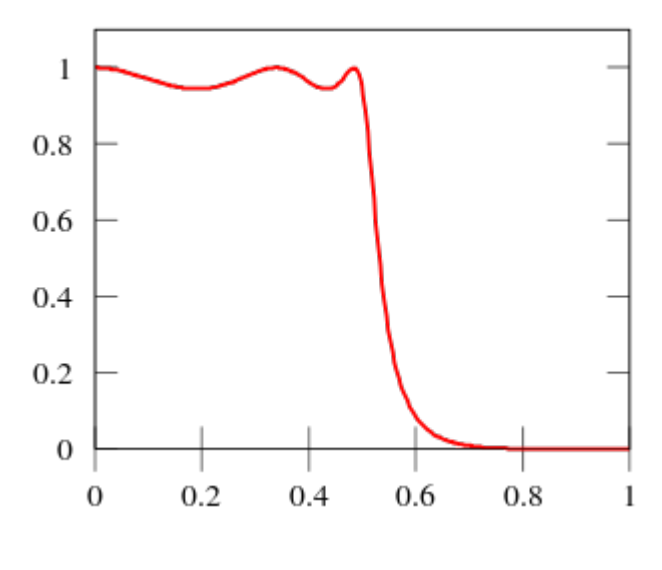

Figura 2.19: Aproximação de Chebyshev tipo 1.

Fonte: Adaptado de [16]

Já o 2 tipo é similar ao *Butterworth*, porém apresenta na banda de rejeição uma oscilação semelhante a oscilação da banda de passagem do tipo 1 como apresentado na Figura 2.20. É também conhecido como *Chebyshev* inverso e possui a desvantagem de requer mais componentes do que o tipo 1, pois possui zeros finitos. Sua resposta em frequência para um filtro passa-baixas normalizada é:

$$
G^{2}(w) = |H(jw)|^{2} = \frac{1}{1 + \frac{1}{\epsilon^{2}T_{n}^{2}\frac{w_{c}}{w}}}
$$
(39)

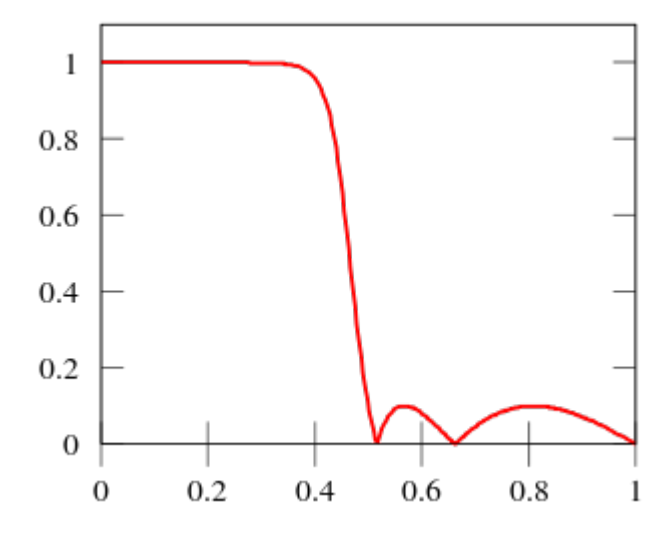

Figura 2.20: Aproximação de *Chebyshev* tipo 2.

Fonte: Adaptado de [16]

2.5.2.3 *Cauer* (Elíptico) Esta aproximação apresenta oscilação na banda passante e na banda de rejeição. Sua resposta em frequência para um filtro passa-baixas é dada por:

$$
G^{2}(w) = |H(jw)|^{2} = \frac{1}{1 + \epsilon^{2} R_{n}^{2} (\xi \frac{w}{w_{c}})} \tag{40}
$$

Em que  $\epsilon$  é o fator de oscilação;  $\xi$  é o fator de seletividade e  $R_n^2$  é a função racional elíptica.

#### 2.5.3 Função Executada

Existem algumas configurações para implementação de filtros ativos: MFB, Sallen-Key, RC. Nesta seção serão abordas as configurações MFB, em inglês, *Multiple Feedback* e *Sallen-Key*, ou VCVS, em inglês *Voltage-Controlled Voltage-Source*. Portanto serão abordados aqui os diversos filtros de acordo com a função executada, a configuração de implementação e sua ordem, todos com aproximac¸ao de ˜ *Butteworth*.

2.5.3.1 Filtro Passa-baixas Primeira Ordem Para implementação do filtro PB de 1<sup>ª</sup> ordem iremos apresentar as duas configurações de implementação (MBF e Sallen-Key) já que a configuração RC foi apresentada em seções anteriores. Utilizando o *FilterLab*, ganho unitário, frequência de corte igual a 5 kHz e forçando o filtro a ter ordem 1 para a configuração MBF o circuito obtido está na Figura 2.21.

Figura 2.21: Filtro PB 1<sup>ª</sup> Ordem - Topologia MBF.

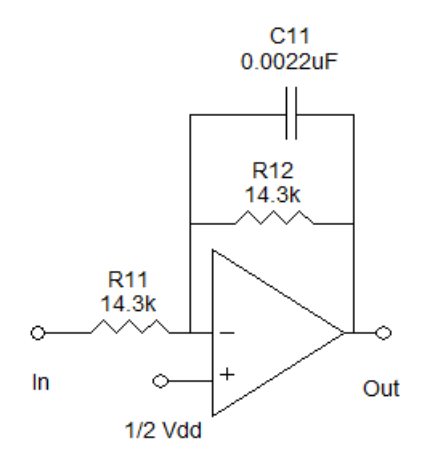

Fonte: Adaptado do *FilterLab*

Os filtros projetados no *FilterLab* possuem alimentação do AmpOp unipolar, por isso se faz necessário ter  $\frac{1}{2}$ 2  $V$ dd na entrada não-inversora do AmpOp. Para os próximos exemplos esta entrada será conectada ao terra e o AmpOp será alimentado de forma bipolar.

A curva de resposta em frequência do filtro PB de primeira ordem está apresentada na figura 2.22.

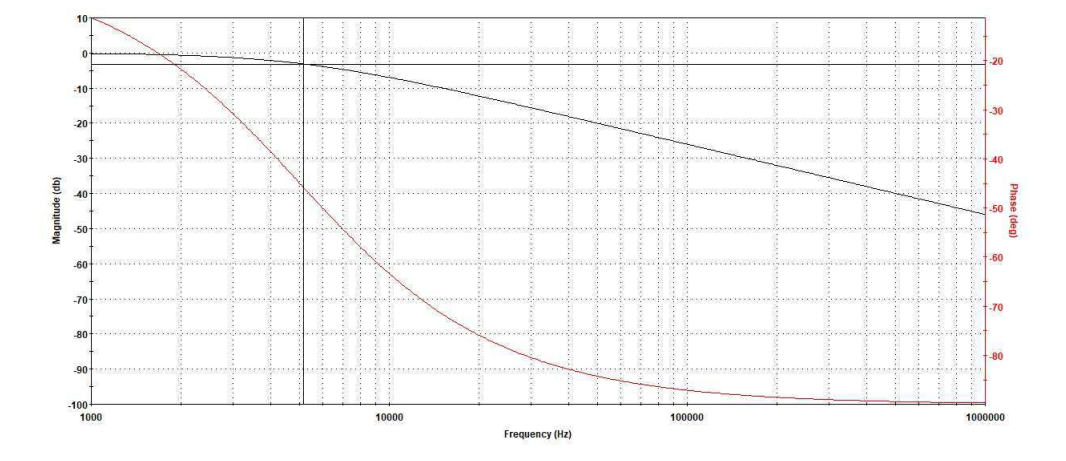

Figura 2.22: Resposta em Frequência Filtro PB -Topologia MBF.

Fonte: Adaptado do *FilterLab*

Este mesmo filtro pode ser representado pela configuração VCVS, ou Sallen-Key, como apresentado na Figura 2.23. A sua curva de resposta em frequência está apresentada logo em seguida na Figura 2.24.

Figura 2.23: Filtro PB 1<sup>a</sup> Ordem - Topologia *Sallen-Key*.

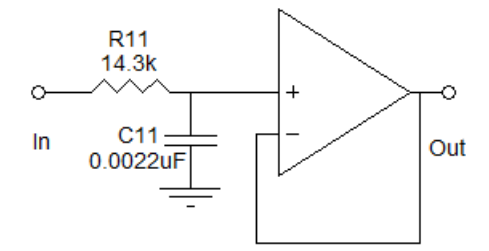

Fonte: Adaptado do *FilterLab*

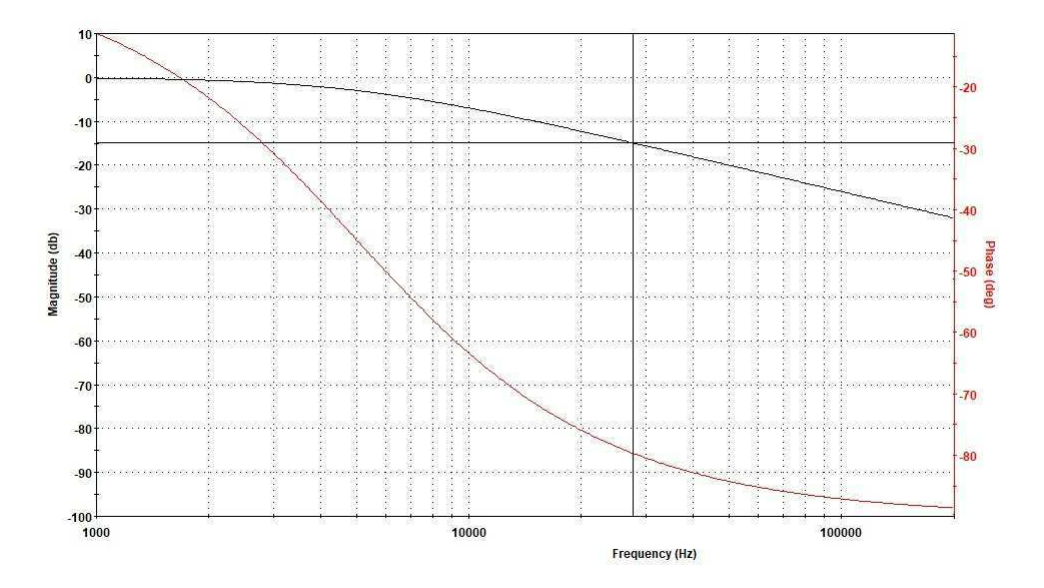

Figura 2.24: Resposta em Frequência Filtro PB -Topologia Sallen-Key.

Fonte: Adaptado do *FilterLab*

### Segunda Ordem

Ainda utilizando o FilterLab e os mesmo parâmetros utilizados no filtro de 1<sup>ª</sup> ordem, frequência de corte e ganho, para construir o filtro de ativo passa-baixa de segunda ordem, usando a configuração Sallen-Key temos:

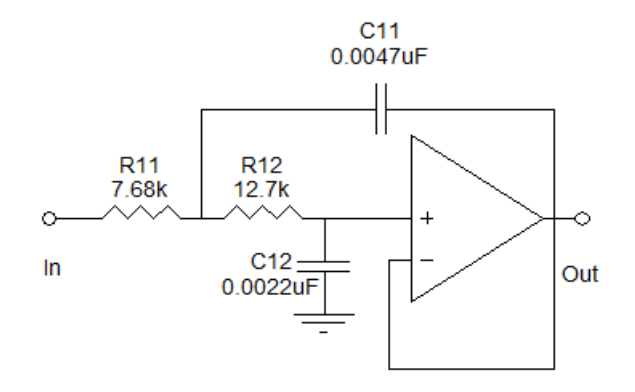

Figura 2.25: Filtro PB 2<sup>a</sup> Ordem - Topologia *Sallen-Key*.

Fonte: Adaptado de *FilterLab*

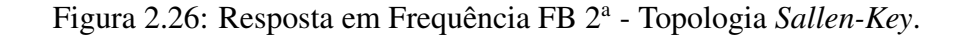

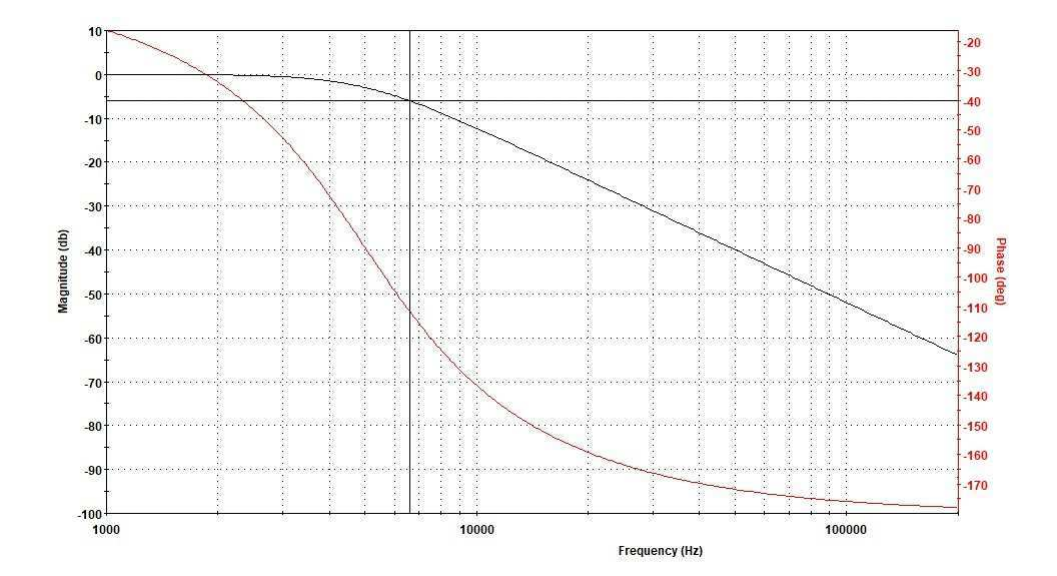

Fonte: Adaptado de *FilterLab*

Ordem maior que 2

Para filtros ativos PB com ordem maior que a segunda, realiza-se uma associação em cascata de filtros de primeira e segunda ordem. Por exemplo, se o filtro projetado é de 4<sup>a</sup> ordem

deve-se associar 2 filtros de ordem 2. Como pode ser observado na Figura 2.27

Figura 2.27: Filtros PB em cascata.

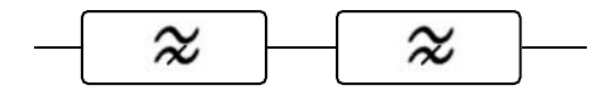

Fonte: Adaptado de [11]

2.5.3.2 Filtros Passa-altas Como para filtros passivos, o procedimento para projetar um filtro passa-altas é semelhante aos dos passa-baixa, modificando apenas a posição dos resistores com a posição dos capacitores. Primeira Ordem

Modificando a ordem dos resistores e capacitores da figura 2.23 temos um filtro passaaltas *Sallen-Key* representado na Figura 2.28.

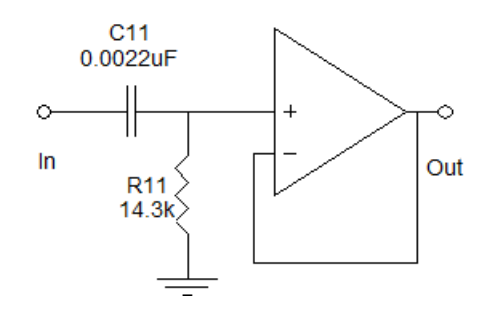

Figura 2.28: Filtro PA 1<sup>a</sup> Ordem - Topologia *Sallen-Key*.

Fonte: Adaptada *FilterLab*

Com curva de resposta em frequência apresentada na Figura 2.29.

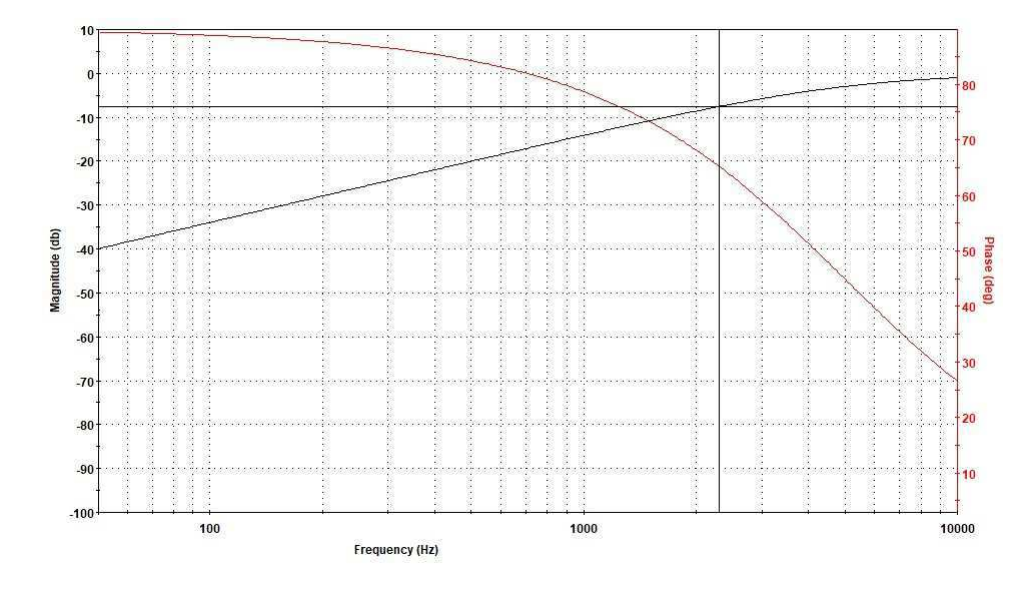

Figura 2.29: Resposta em frequência Filtro PA 1ª Ordem.

Fonte: Adaptado *FilterLab*

### Segunda ordem

Da mesma maneira do filtro passa-altas de primeira ordem, modificando a posição dos resistores com a dos capacitores do filtro passa-baixas da Figura 2.25:

Figura 2.30: Filtro PA 2<sup>a</sup> Ordem - Topologia *Sallen-Key*.

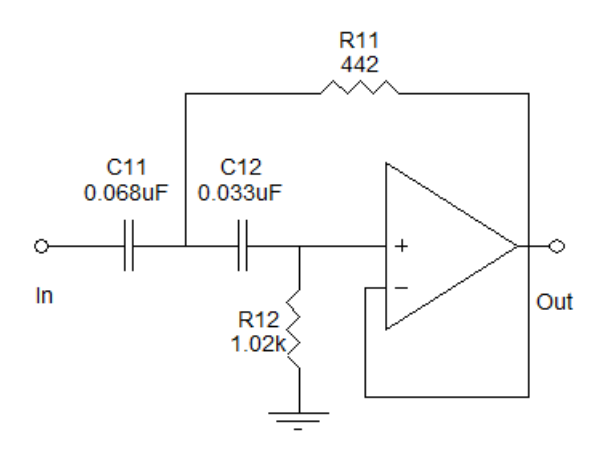

Fonte: Adaptado *FilterLab*

E sua resposta em frequência representada por:

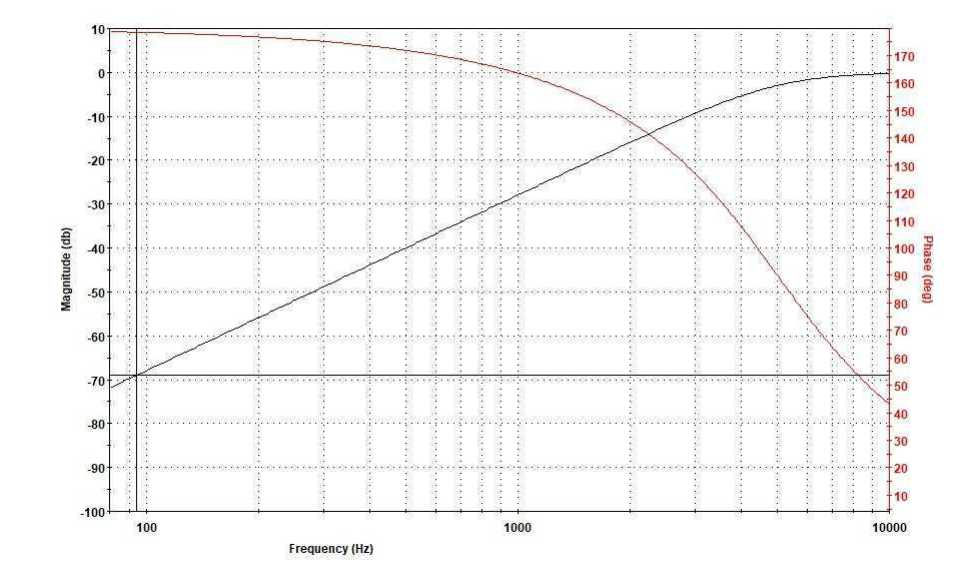

Figura 2.31: Resposta em Frequência Filtro PA 2ª Ordem

Fonte: Adaptado *FilterLab*

#### Ordem maior que 2

A lógica utilizada nos filtros passa-baixas para construção de filtros com ordem maior que 2 também é válida para construção de filtros ativos passa-altas. Ou seja, para ordem maiores, deve-se associar, em cascata, filtros ativos PA de primeira e segunda ordem.

2.5.3.3 Passa-Faixa Geralmente o filtro PF é projetado utilizando a topologia MBF e a menor ordem com que ele pode ser projetado é 2.

Existem duas formas de projetar este filtro, a primeira é utilizando um filtro PA e um filtro PB em cascata como está representado na figura 2.32. Porém existem algumas dificuldades associados a esta maneira de projetar um PF.

A primeira dificuldade problema dessa associação é que o ganho dos dois filtros devem ser iguais. Outra dificuldade é que a frequência de corte do filtro PB deve ser maior que a do PA.

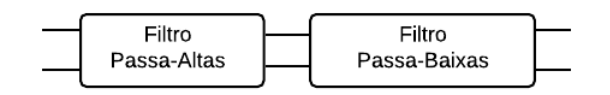

Figura 2.32: Filtro Passa-Faixas utilizando Filtros PB e PA.

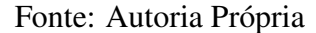

Devido a estas dificuldades, no projeto de um filtro PF utilizando essa configuração podem surgir alguns problemas em relação ao fator de seletividade Q.

A segunda maneira de projetar o filtro PF é utilizar o Software FilterLab. Definindo a primeira frequência de corte igual a 5 kHz e a segunda igual a 15 khz, para um filtro de 2ª Ordem e aproximação de Butterworth, temos que o circuito encontrado está representado no Figura 2.33 e a resposta em frequência na figura 2.34.

Figura 2.33: Filtro PF 2<sup>a</sup> Ordem.

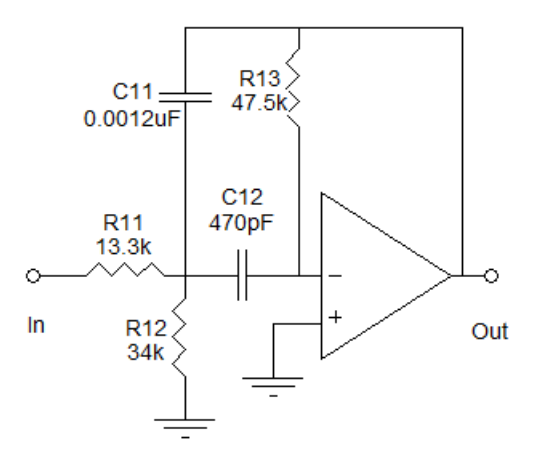

Fonte: Adaptado *FilterLab*.

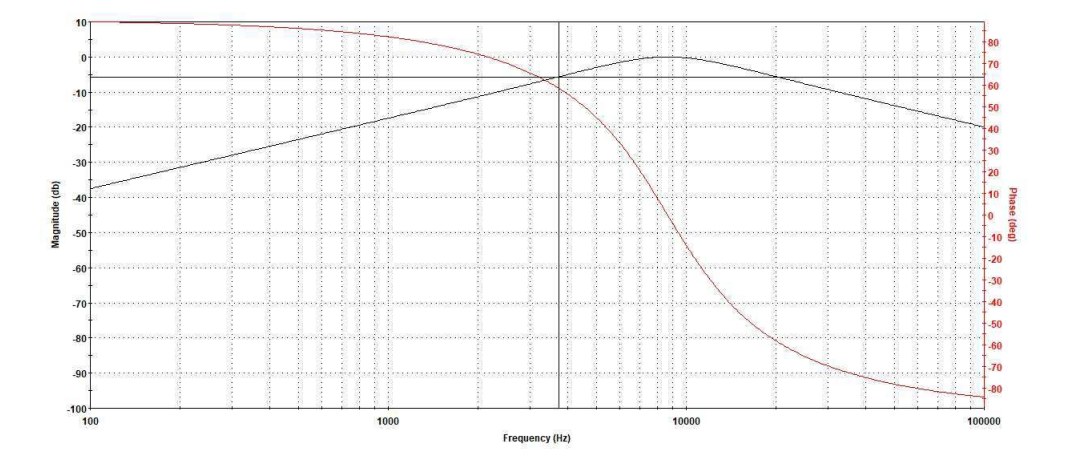

Figura 2.34: Resposta em Frequência Filtro PF 2ª Ordem.

Fonte: Adaptado *FilterLab*.

Ordem maior que 2

Para projetar filtros PF com ordem maior que dois o principio utilizado para filtros PB também pode ser utilizado aqui, ou seja, para filtros PF de ordem maior que 2 deve-se associar, em cascata, outros filtros PF. E importante destacar que filtros PF sempre apresentam ordem par. ´

2.5.3.4 Rejeita-Faixa Da mesma maneira que para o filtro PF, existem duas formas de projetar um filtro RF. A primeira delas é associando um filtro PA com um filtro PB, porém as dificuldades apresentadas para o filtro PF também são encontradas no projeto de um filtro RF.

A segunda maneira de projetar um filtro RF é a partir da seguinte manipulação matemática:

$$
H(s) = \left(\frac{s^2 + \frac{w_o}{Q}s + w_o^2 - \frac{w_o}{Q}s}{s^2 + \frac{w_o}{Q}s + w_o^2}\right)H_o
$$
  

$$
H(s) = H_o - \left(\frac{\frac{W_o}{Q}s}{s^2 + \frac{w_o}{Q}s + w_o^2}\right)H_o
$$
(41)

Ou seja, um filtro rejeita-faixa pode ser projetado utilizando o um filtro PF, de acordo com o diagrama a seguir:

Figura 2.35: Filtro Rejeita-Faixas utilizando Filtro PF

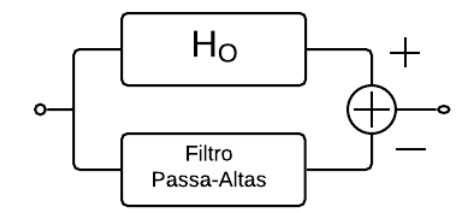

Fonte: Autoria Própria

# 3 Metodologia

Neste trabalho foi proposto o desenvolvimento de um material didático para auxílio no ensino da disciplina de 'Filtros Elétricos'. Além das explicações teóricas apresentadas na seção anterior este trabalho apresentará exemplos de projetos de filtros elétricos juntamente com um roteiro de execução passo-a-passo.

Os projetos que serão apresentados a seguir estão divididos em filtros elétricos passivos e ativos, em que os filtros passivos que serão executados são:

- Filtro Passa-Baixas RC;
- Filtro Passa-Altas RC;
- Filtro Passa/Rejeita-faixa série;
- Filtro Passa/Rejeita-faixa paralelo;

Para os filtros ativos, utilizando o *software FilterLAB*, este material irá realizar a execução dos filtros de acordo com a sua aproximação e com a função executada, serão estas:

- Filtros de *Butterworth*;
- Filtros de *Chebyshev*;
- Filtros de *Cauer*;
- Filtros Passa-baixas;
- Filtros Passa-altas;
- Filtros Passa-Faixa;

Para os filtros passivos foram desenvolvidos 3 circuitos, sendo eles:

- 1. Análise de um Filtro Passa-Baixas RC;
- 2. Análise de um Filtro Passa-Altas RC;
- 3. Análise de um Filtro Passa-faixa RLC paralelo.

Já para os filtros ativos, foram desenvolvidos 6 circuitos, sendo eles:

- 1. Filtro Passa-Baixas 1ª Ordem topologia MBF;
- 2. Filtro Passa-Baixas 1<sup>a</sup> Ordem topologia *Sallen-Key*;
- 3. Filtro Passa-Baixas 2<sup>a</sup> Ordem (*Butterworth*);
- 4. Filtro Passa-Baixas 2<sup>a</sup> Ordem (*Chebyshev*);
- 5. Filtro Passa-Altas 2<sup>a</sup> Ordem (*Butterworth*);
- 6. Filtro Passa-Faixa 2<sup>a</sup> Ordem (*Butterworth*).

### 3.1 Analise de Filtros Passivos ´

### 3.1.1 Analise de um Filtro Passa-baixas RC ´

Um filtro passa-baixas RC é composto por um resistor e um capacitor em série de acordo com a Figura 2.12.

Para projetar este filtro é necessário definir qual a frequência de corte deseja, neste caso iremos utilizar uma frequência de corte de 5 kHz. De posse do valor da frequência de corte, o segundo passo é escolher um valor de capacitância conhecida, ou seja, um valor comercial de capacitância. O valor de capacitância escolhido para este exemplo será de 1 nF.

O valor do resistor é calculado, por substituição direta, a partir da Equação (3), já que o valor da frequência de corte e do capacitor já estão definidos. Após a realização dos cálculos temos que o valor da resistência é de aproximadamente  $31,831 \text{ k}\Omega$ . Aproximando esse valor para um resistor comercial, o filtro em questão terá as seguintes especificações:

- $\bullet$  Frequência de Corte = 5kHz;
- Capacitor  $= 1nF$ ;
- Resistor =  $33k\Omega$ .

OBS.: Geralmente o valor da capacitância é arbitrado pois a quantidade de valores existentes para capacitores é menor do que para resistores, com isso fica mais fácil encontrar resistores com valores próximos ao que será calculado.

Com isso, o circuito do filtro passa-baixas já está projetado. Após o projeto do filtro deve-se levantar a curva de resposta em frequência deste circuito. Esta curva é levantada a partir da variação da frequência aplicada no circuito. É importante lembrar que o cálculo do ganho de tensão é feito utilizando a Equação 4.

Os dados obtidos para o filtro Passa-baixas RC estão na Tabela 5.

| $PB$ R=33 $k$ C=1nF |     |           |              |            |       |     |                |              |            |  |  |
|---------------------|-----|-----------|--------------|------------|-------|-----|----------------|--------------|------------|--|--|
| Fc                  | Vi  | <b>Vo</b> | $\mathbf{A}$ | <b>ADB</b> | Fc    | Vi  | V <sub>o</sub> | $\mathbf{A}$ | <b>AdB</b> |  |  |
| 50                  | 5,0 | 4,95      | 0,99         | $-0,0436$  | 3500  | 5,0 | 3,61           | 0,722        | $-1,4146$  |  |  |
| 150                 | 5,0 | 4,94      | 0,988        | $-0,0524$  | 4000  | 5,0 | 3,38           | 0,676        | $-1,7005$  |  |  |
| 250                 | 5,0 | 4,92      | 0,984        | $-0,0700$  | 4500  | 5,0 | 3,187          | 0,6374       | $-1,9559$  |  |  |
| 350                 | 5,0 | 4,90      | 0,980        | $-0,0877$  | 5000  | 5,0 | 3,01           | 0,602        | $-2,2040$  |  |  |
| 450                 | 5,0 | 4,89      | 0,978        | $-0,0966$  | 5500  | 5,0 | 2,83           | 0,566        | $-2,4718$  |  |  |
| 500                 | 5,0 | 4,87      | 0,974        | $-0,1144$  | 6000  | 5,0 | 2,66           | 0,532        | $-2,7409$  |  |  |
| 600                 | 5,0 | 4,85      | 0,970        | $-0,1323$  | 6500  | 5,0 | 2,5            | 0,5          | $-3,0103$  |  |  |
| 700                 | 5,0 | 4,83      | 0,966        | $-0,1502$  | 7000  | 5,0 | 2,375          | 0,475        | $-3,2331$  |  |  |
| 800                 | 5,0 | 4,82      | 0,964        | $-0,1592$  | 7500  | 5,0 | 2,275          | 0,455        | $-3,4199$  |  |  |
| 900                 | 5,0 | 4,80      | 0,960        | $-0,1773$  | 8000  | 5,0 | 2,16           | 0,432        | $-3,6452$  |  |  |
| 1000                | 5,0 | 4,76      | 0,952        | $-0,2136$  | 8500  | 5,0 | 2,037          | 0,4074       | $-3,8998$  |  |  |
| 1500                | 5,0 | 4,57      | 0,914        | $-0,3905$  | 9000  | 5,0 | 1,94           | 0,388        | $-4,1117$  |  |  |
| 2000                | 5,0 | 4,36      | 0,872        | $-0,5948$  | 9500  | 5,0 | 1,875          | 0,375        | $-4,2597$  |  |  |
| 25000               | 5,0 | 4,1       | 0,82         | $-0,8619$  | 10000 | 5,0 | 1,787          | 0,3574       | $-4,4685$  |  |  |
| 3000                | 5,0 | 3,85      | 0,77         | $-1,1351$  |       |     |                |              |            |  |  |

Tabela 5: Valores Projeto Filtro PB 1ª Ordem RC.

Fonte: Autoria Própria

Com os dados da tabela, uma curva de resposta em frequência foi encontrada utilizando o programa *Matlab* como mostrado na Figura 3.1.

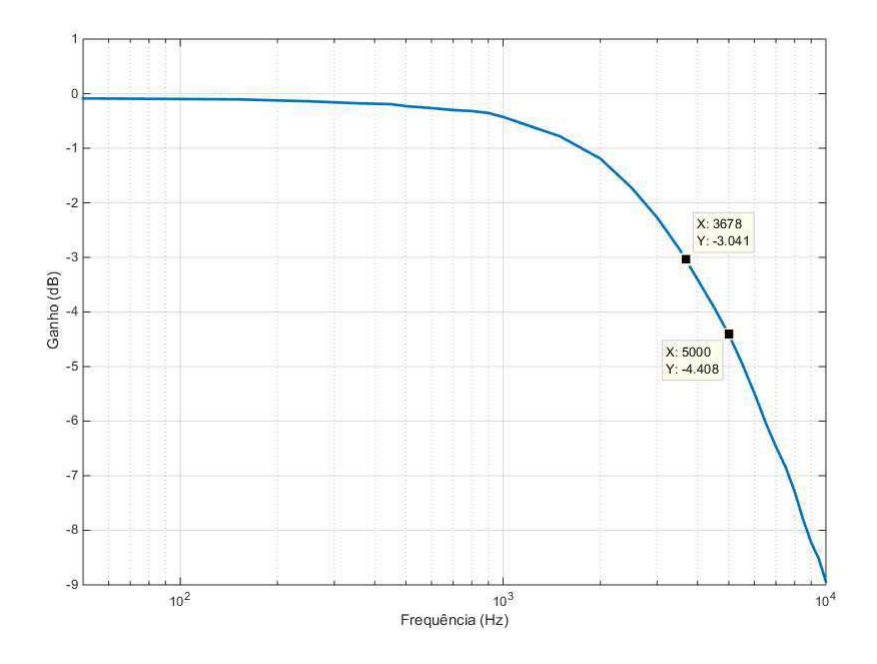

Figura 3.1: Resposta em frequência Filtro Passa-Baixas

Fonte: Autoria Própria

Comparando a Figura 2.1 com a Figura 3.1 pode-se perceber que elas são semelhantes comprovando o funcionamento do filtro. Na Figura 3.1 a linha em azul foi obtida a partir do comando *plot* no *Matlab*.

Após esta comparação foi feita uma análise numérica da Figura 3.1. Nesta análise foi possível contatar que o filtro projetado funciona próximo ao funcionamento esperado, visto que o ganho de -3 dB acontece quando a frequência é de 3,6 kHz. Este erro pode ter ocorrido devido a aproximação realizada para o valor da resistência, bem como os componentes utilizados podem ter valores ligeiramente diferentes do seu valor nominal, alterando o funcionamento do filtro projetado.

#### 3.1.2 Análise de um Filtro Passa-altas RC

Da mesma forma que o filtro projetado no item anterior o filtro passa-altas é composto por um resistor e um capacitor em série, porém desta vez a saída do filtro está conectada ao resistor

como apresentado na Figura 2.13.

Utilizando os mesmos parametros do filtro anterior, e a mesma metodologia para levantar ˆ a curva de resposta em frequência teremos os valores apresentados na Tabela 6.

| PA $R=33k$ C=1nF |     |           |              |            |       |     |       |              |            |  |  |
|------------------|-----|-----------|--------------|------------|-------|-----|-------|--------------|------------|--|--|
| Fc               | Vi  | <b>Vo</b> | $\mathbf{A}$ | <b>AdB</b> | Fc    | Vi  | Vo    | $\mathbf{A}$ | <b>AdB</b> |  |  |
| 50               | 5,0 | 0,1875    | 0,0375       | $-0,0419$  | 3500  | 5,0 | 3,225 | 0,6450       | $-1,4178$  |  |  |
| 150              | 5,0 | 0,275     | 0,0550       | $-0,0560$  | 4000  | 5,0 | 3,41  | 0,6820       | $-1,6954$  |  |  |
| 250              | 5,0 | 0,362     | 0,0724       | $-0,0701$  | 4500  | 5,0 | 3,6   | 0,7200       | $-1,9556$  |  |  |
| 350              | 5,0 | 0,5       | 0,1000       | $-0,0855$  | 5000  | 5,0 | 3,73  | 0,7460       | $-2,2079$  |  |  |
| 450              | 5,0 | 0,562     | 0,1124       | $-0,0989$  | 5500  | 5,0 | 3,875 | 0,7750       | $-2,4703$  |  |  |
| 500              | 5,0 | 0,65      | 0,1300       | $-0,1137$  | 6000  | 5,0 | 3,975 | 0,7950       | $-2,7448$  |  |  |
| 600              | 5,0 | 0,812     | 0,1624       | $-0,1331$  | 6500  | 5,0 | 4,06  | 0,8120       | $-3,0054$  |  |  |
| 700              | 5,0 | 0,925     | 0,1850       | $-0,1479$  | 7000  | 5,0 | 4,1   | 0,8200       | $-3,2276$  |  |  |
| 800              | 5,0 | 1,03      | 0,2060       | $-0,1600$  | 7500  | 5,0 | 4,15  | 0,8300       | $-3,4270$  |  |  |
| 900              | 5,0 | 1,16      | 0,2320       | $-0,1676$  | 8000  | 5,0 | 4,21  | 0,8420       | $-3,6506$  |  |  |
| 1000             | 5,0 | 1,25      | 0,2500       | $-0,2338$  | 8500  | 5,0 | 4,287 | 0,8574       | $-3,8954$  |  |  |
| 1500             | 5,0 | 1,75      | 0,3500       | $-0,3778$  | 9000  | 5,0 | 4,3   | 0,8600       | $-4,0992$  |  |  |
| 2000             | 5,0 | 2,25      | 0,4500       | $-0,6027$  | 9500  | 5,0 | 4,31  | 0,8620       | $-4,2887$  |  |  |
| 25000            | 5,0 | 2,68      | 0,5360       | $-0,8570$  | 10000 | 5,0 | 4,37  | 0,8740       | $-4,4560$  |  |  |
| 3000             | 5,0 | 2,92      | 0,5840       | $-1,1351$  |       |     |       |              |            |  |  |

Tabela 6: Valores Filtro PA 1<sup>ª</sup> Ordem

Fonte; Autoria Própria

De posse desses dados e com auxílio da ferramenta *Matlab* foi possível encontrar a curva de resposta em frequência, que pode ser observada na Figura 3.2. Comparando a curva encontrada com a curva da figura 2.2 é possível perceber que elas são semelhantes.

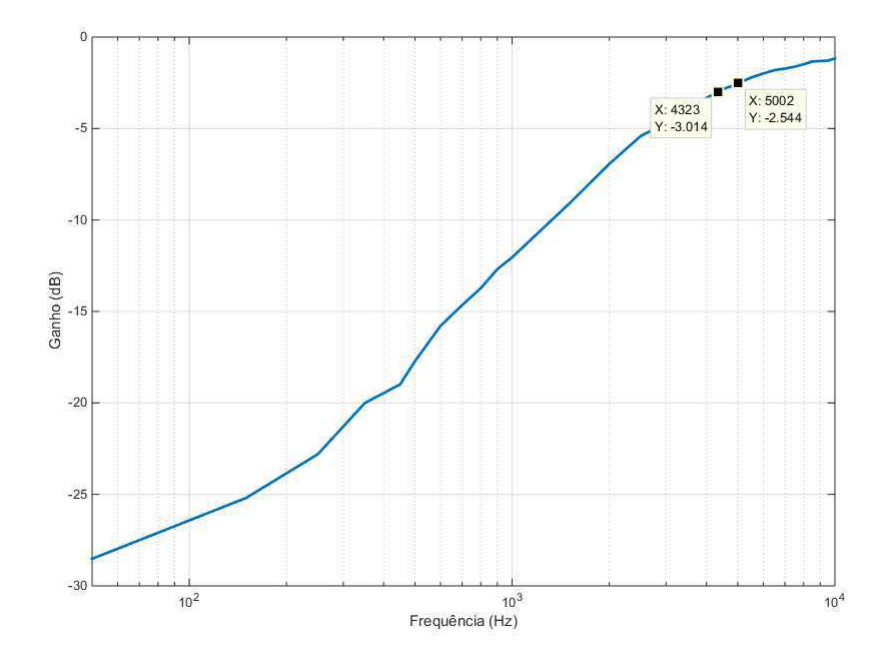

Figura 3.2: Resposta em frequência Filtro Passa-Altas

Fonte: Autoria Própria

Uma segunda análise deve ser realiza, dessa vez a análise numérica. Nesta análise, foi possível constatar que em 5 kHz o ganho é de -2,50 dB, um pouco distante do ganho esperado na frequência de corte. O ganho mais próximo a -3 dB acontece quando a frequência é igual a 4,3 kHz. Isso pode ter acontecido pelo fato de que os componentes utilizados na montagem não são ideais e para o valor do resistor foi aproximado.

#### 3.1.3 Analise de um Filtro Passa-Faixa RLC paralelo ´

O filtro Passa-Faixa RLC paralelo é composto por um capacitor em paralelo com um indutor, em série com um resistor de acordo com a figura a seguir.

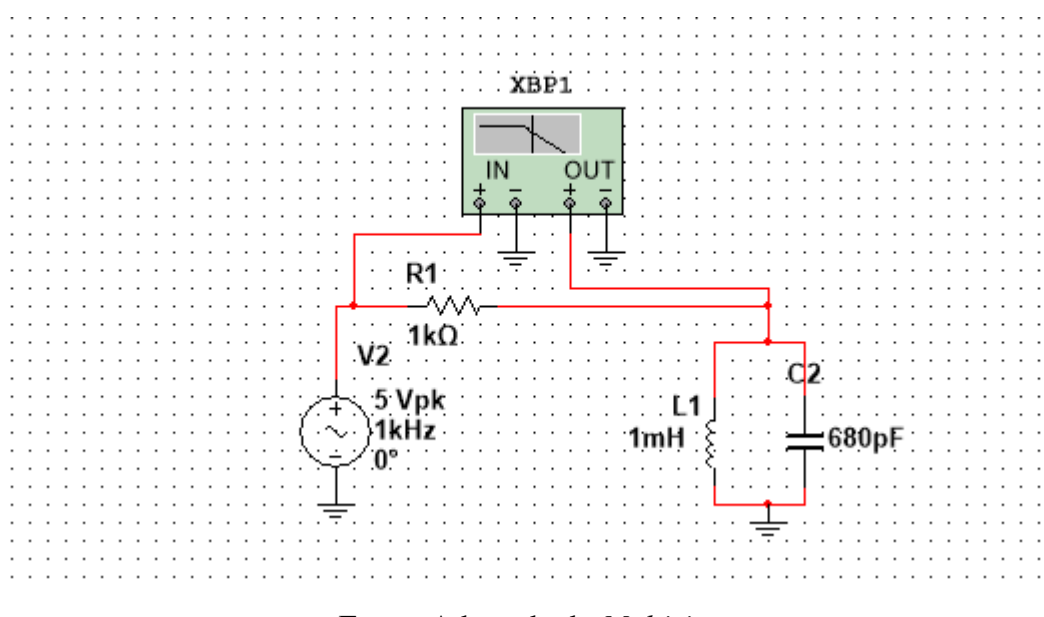

Figura 3.3: Filtro Passa-Faixa RLC paralelo

Fonte: Adaptado do *Multisim*

Para o projeto desse circuito é necessário definir a frequência de corte superior e a frequência de corte inferior, neste caso, elas serão iguais a 98,4 kHz e 258 kHz, respectivamente. De posse desses valores, o segundo passo é escolher uma capacitância conhecida, neste caso a capacitância será de 1 nF. Além da capacitância deve-se escolher um valor de indutância conhecido, para este exemplo será de 1 mH.

O valor do resistor é calculado de acordo com as Equações 26, obtendo um valor de resistência de aproximadamente 1 k Ω. Após o projeto desse filtro, utilizou-se o *software Multisim* para obter a curva de resposta em frequência, apresentada a seguir:

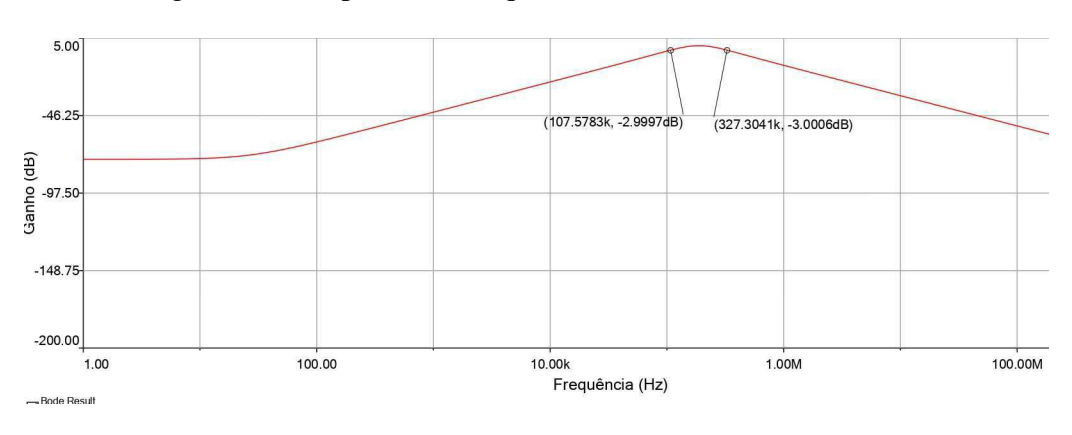

Figura 3.4: Resposta em frequência Filtro PF - RLC Parelelo.

Fonte: Adaptado de *Multisim*

Analisando a Figura 3.4 é possível notar que ela tem comportamento semelhante à Figura 2.3. Também é possível observar que na frequência de 108 kHz o ganho é de -3 dB bem como na frequência de 327 kHz, próximo do valor definido de frequências de corte superior e inferior.

## 3.2 Análise de Filtros Ativos

O amplificador operacional utilizado em todos os filtros foi o componente TL084. Os filtros foram projetados da seguinte maneira:

- Estipular valores de ganho e frequência de corte;
- Estipular a ordem e a aproximação utilizada;
- Obter os valores dos componentes utilizando o *software FilterLab*.

O procedimento para obtenção dos valores dos componentes foi o mesmo apresentado na seção de filtros ativos da fundamentação teórica, na parte sobre o *FilterLab*.

Após o projeto dos filtros, utilizou-se o simulador *Multisim* para plotar a curva de resposta em frequência.

### 3.2.1 Filtro Passa-baixas 1<sup>a</sup> Ordem - MBF

O primeiro passo para projetar este filtro é definir a frequência de corte, a topologia e a aproximação utilizada.

- $F_c = 10$  kHz;
- Topologia MBF;
- Aproximac¸ao de ˜ *Butterworth*.

O segundo passo é utilizar essas informações no *FilterLab*, de acordo com as Figuras 2.15, 2.16 e 2.17. E assim, obter os valores dos componentes. O filtro Passa-baixas 1ª Ordem com topologia MBF terá a seguinte configuração:

Figura 3.5: Filtro PB Ativo 1ª Ordem - MBF

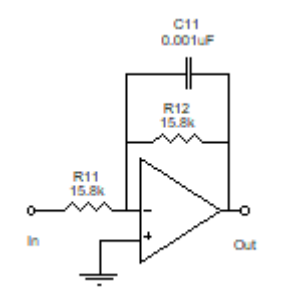

Fonte: Obtido pelo *FilterLab*

O terceiro passo é utilizar o *Multisim* para encontrar as curvas de resposta em frequência, apresentadas na Figura 3.6

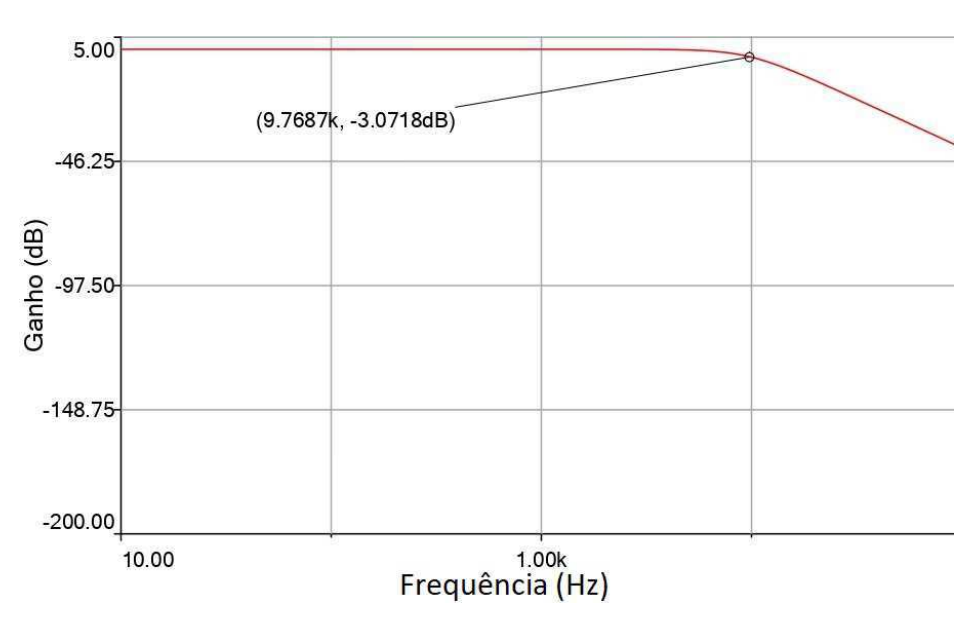

Figura 3.6: Resposta em Frequência Filtro PB 1ª Ordem - MBF

Fonte: Obtido pelo *Multsim*

Na Figura 3.6 esta destacado o ponto em que o ganho decai em aproximadamente 3 dB, ´ neste ganho a frequência correspondente é próxima do valor esperado, 10 kHz.

### 3.2.2 Filtro Passa-baixas 1<sup>a</sup> Ordem (*Butterworth*) - *Sallen-Key*

Primeiro passo: definir a frequência de corte, a topologia e a aproximação utilizada.

- $F_c = 10$  kHz;
- Topologia *Sallen-Key*;
- Aproximac¸ao de ˜ *Butterworth*.

Segundo passo: utilizar o *FilterLab*. O circuito gerado está apresentado na figura a seguir.

Figura 3.7: Filtro PB Ativo 1<sup>a</sup> Ordem - *Sallen-Key*

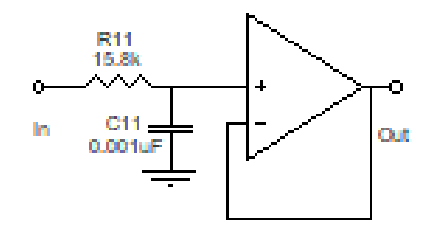

Fonte: Obtido pelo *FilterLab*

Utilizando o *software Multisim* é possível plotar a curva de resposta em frequência desse filtro, apresentada a seguir.

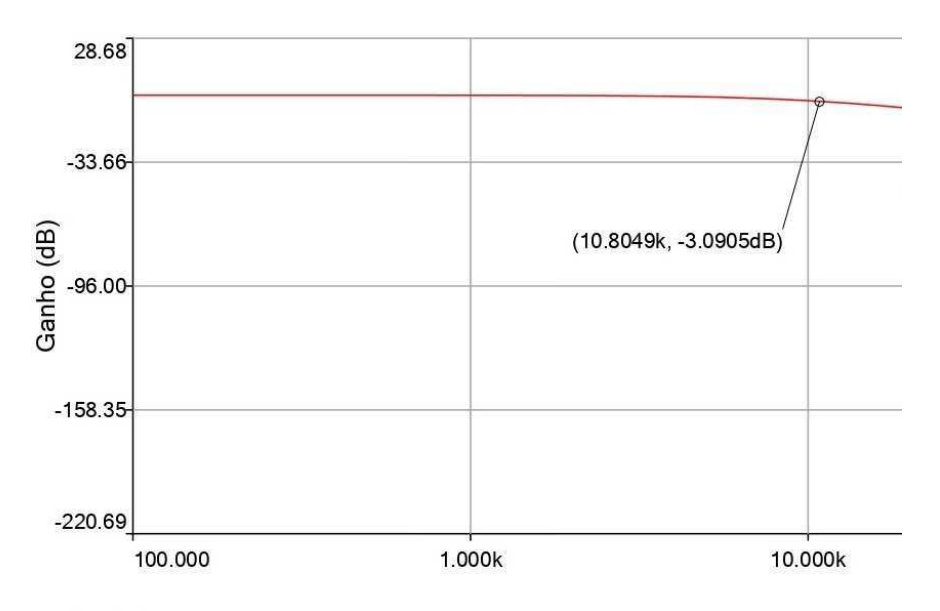

Figura 3.8: Resposta em Frequência Filtro PB 1ª Ordem - Sallen-Key

Fonte: Adaptado *Multisim*

Próximo a frequência de corte de 10 kHz o ganho apresenta uma queda de 3,09 dB próximo do esperado. E uma década depois, uma queda de -19,69 dB valor próximo do esperado, 20 dB.

### 3.2.3 Filtro Passa-baixas 2<sup>a</sup> Ordem (*Butterworth*)

Primeiro passo: definir a frequência de corte, a topologia e a aproximação utilizada.

- $F_c = 10$  kHz;
- Topologia *Sallen-Key*;
- Aproximac¸ao de ˜ *Butterworth*.

Segundo passo: utilizar o *FilterLab*. O circuito gerado está apresentado na figura a seguir.

C11<br>0.0022uF  $C12$  $0.001$ 

Figura 3.9: Filtro PB Ativo 2<sup>ª</sup> Ordem - Aproximação de Butterworth

Fonte: Obtido pelo *FilterLab*

Terceiro Passo: plotar a curva de resposta em frequência, apresentada a seguir:

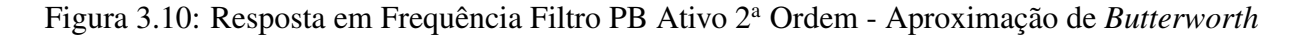

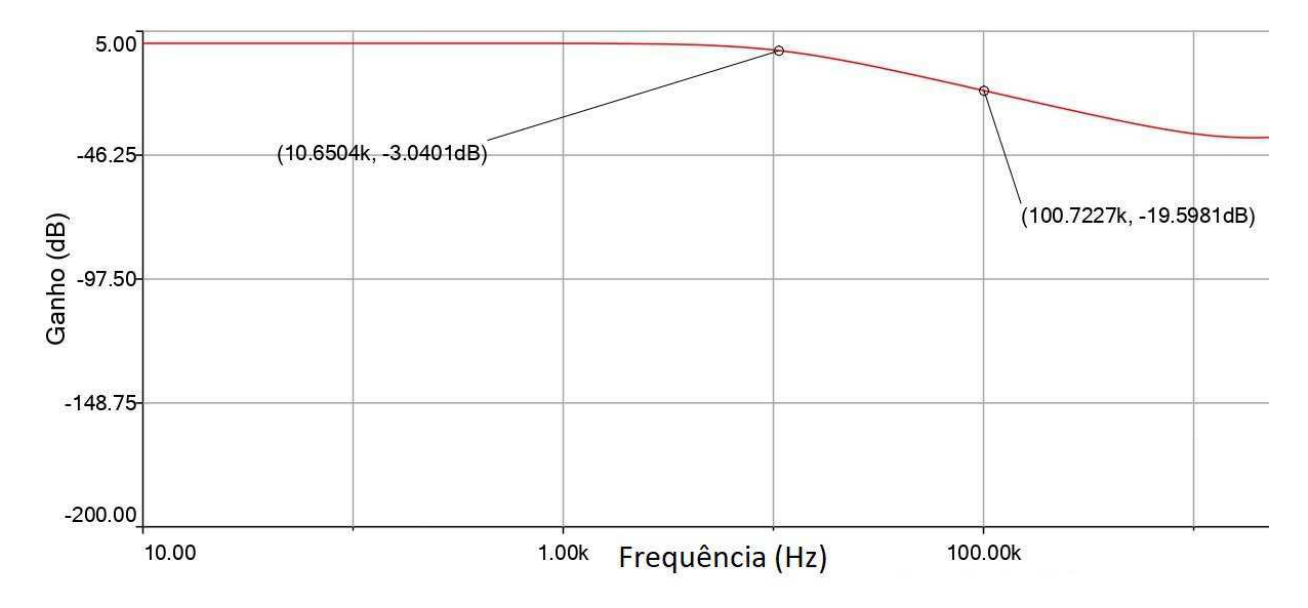

Fonte: Adaptado de *Multisim*

Neste filtro, o ganho é de -3 dB em uma frequência de 10,65 kHz, próxima a frequência de corte definida para este filtro. Outro ponto a ser observado é que para a aproximação de Butterworth é esperado uma curva sem oscilações na banda de passagem, o que aconteceu neste caso.

#### 3.2.4 Filtro Passa-altas 2<sup>a</sup> Ordem (*Butterworth*)

Primeiro passo: definir a frequência de corte, a topologia e a aproximação utilizada.

- $F_c = 10$  kHz;
- Topologia *Sallen-Key*;
- Aproximac¸ao de ˜ *Butterworth*.

Segundo Passo: utilizar o *FilterLab*. O circuito gerado esta apresentado na figura a seguir. ´

Figura 3.11: Filtro PA Ativo 2<sup>ª</sup> Ordem - Aproximação de Butterworth

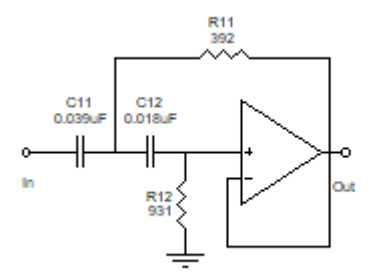

Fonte: Obtido pelo *FilterLab*

Terceiro Passo: Plotar o gráfico utilizando o *Multisim*.

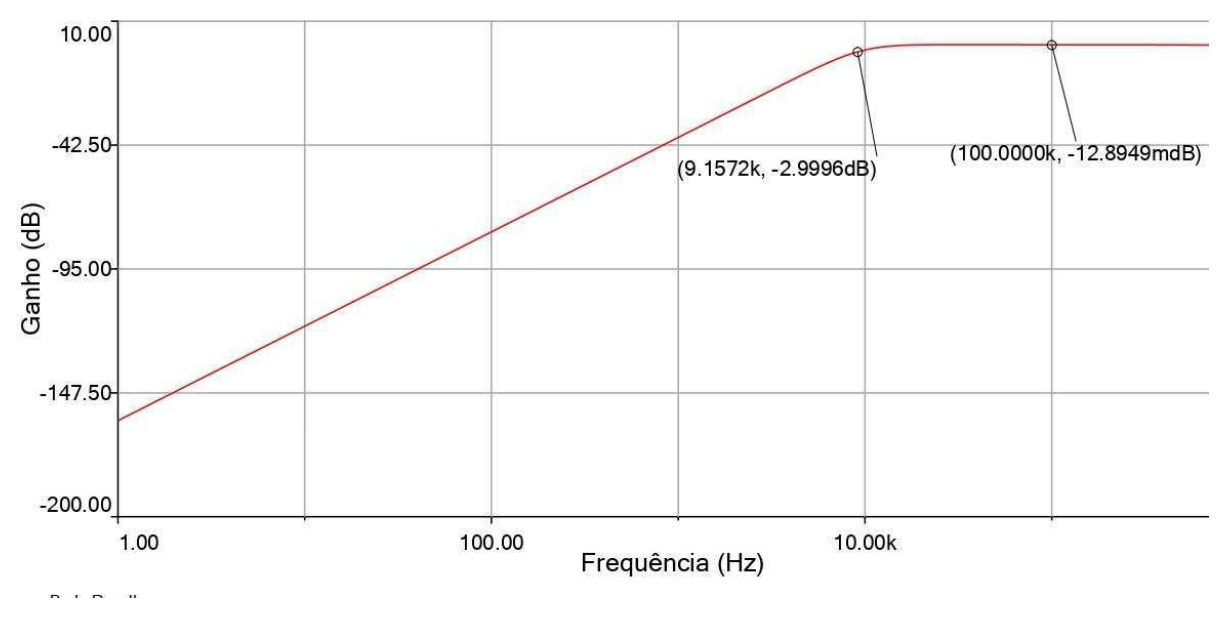

Figura 3.12: Resposta em Frequência Filtro PB Ativo 2<sup>a</sup> Ordem - Aproximação de Butterworth

Fonte: Adaptado de *Multisim*

O ganho deste filtro é de -3 dB no ponto em que a frequência é igual a 9,16 kHz, valor próximo da frequência de corte escolhida (10 kHz). É importante observar que a aproximação deste filtro é a de *Butterworth*, ou seja, ele não apresenta oscilações em sua banda de passagem.

# 3.3 Filtro Passa-altas 2<sup>a</sup> Ordem (*Chebyshev*)

Primeiro passo: definir a frequência de corte, a topologia e a aproximação utilizada.

- $F_{c1} = 10 \text{ kHz}$ ;
- Topologia *Sallen-Key*;
- Aproximac¸ao de ˜ *Chebyshev*.

Segundo passo: utilizar o *FilterLab*. O circuito gerado está apresentado na figura a seguir.

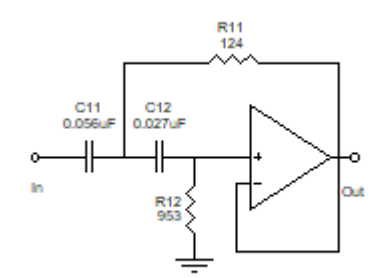

Figura 3.13: Filtro PA Ativo 2<sup>ª</sup> Ordem - Aproximação de Chebyshev

Fonte: Obtido pelo *FilterLab*

Terceiro passo: Encontrar a resposta em frequência encontrada com auxilio do *Multisim*, apresentada a seguir:

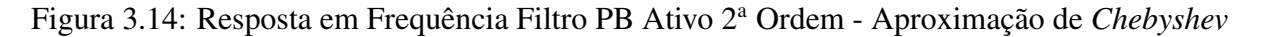

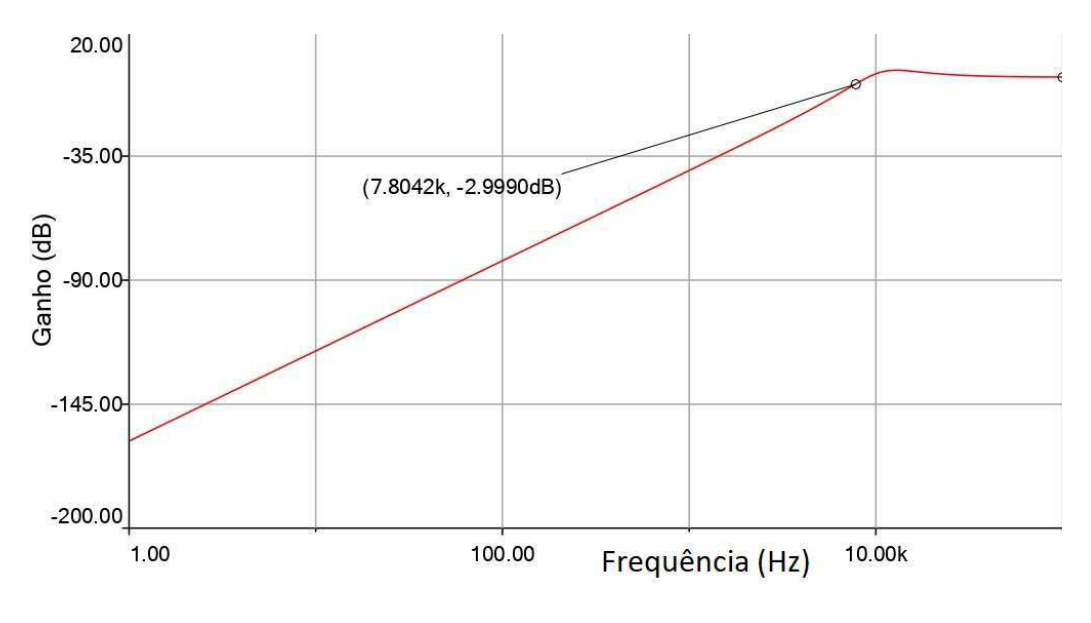

Fonte: Adaptado de *Multisim*

Neste caso, o ganho é de -3 dB em uma frequência igual a 7,80 kHz, essa frequência está distante da frequência de corte determinada (10 kHz). Na resposta em frequência é possível observar uma oscilação na banda de passagem característica da aproximação de *Chebyshev*.
## 3.3.1 Filtro Passa-faixa 2<sup>a</sup> Ordem (*Butterworth*)

Primeiro passo: definir a frequência de corte, a topologia e a aproximação utilizada.

- $F_{c1} = 5$  kHz;
- $F_{c1} = 10 \text{ kHz}$ ;
- Topologia *Sallen-Key*;
- Aproximac¸ao de ˜ *Chebyshev*.

Segundo passo: utilizar o *FilterLab*. O circuito gerado está apresentado na figura a seguir.

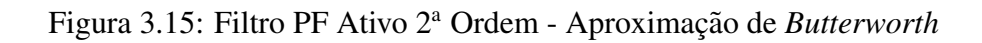

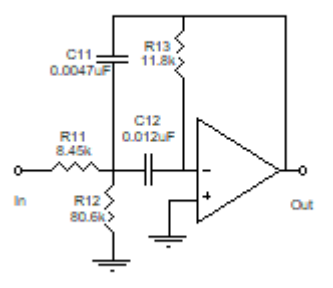

Fonte: Obtido pelo *FilterLab*

A resposta em frequência para este filtro está apresentada na figura a seguir:

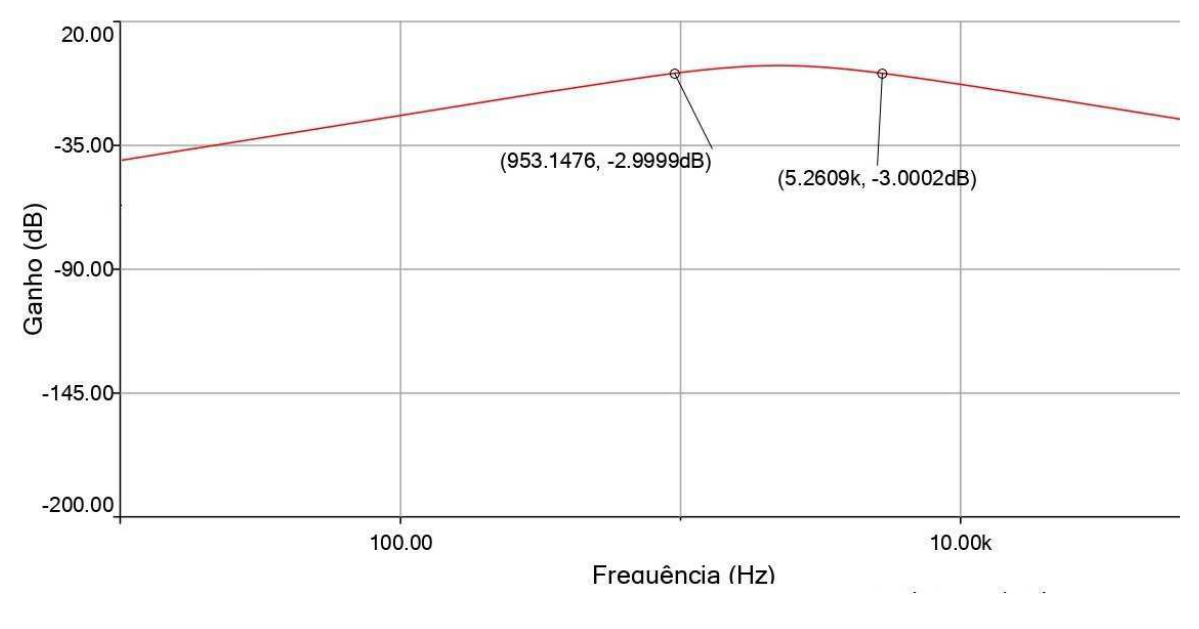

Figura 3.16: Resposta em Frequência Filtro PB Ativo 2<sup>a</sup> Ordem - Aproximação de Butterworth.

Fonte: Adaptado de *Multisim*

No primeiro ponto em que o ganho é igual a -3 dB a frequência é de 963,15 Hz, valor próximo a frequência de corte inferior definida no projeto deste circuito (1 kHz). No segundo ponto em que o ganho é de -3 dB, a frequência é de 5,25 kHz, valor próximo a frequência de corte superior definida para este circuito (5 kHz).

## 4 Conclusões

Com a utilização de livros clássicos e notas de aulas de Filtros Elétricos, foi possível realizar a síntese dos principais conteúdos indicados na ementa da disciplina de Filtros Elétrios da UFCG. Também foi possível elaborar exemplos práticos que podem ser reproduzidos durante o curso, resultando no material didático que poderá ser utilizado na Disciplina de Filtros Elétricos.

Algumas melhorias podem ser feitas neste trabalho, uma delas é aumentar a quantidade de filtros projetados, bem como projetar filtros de ordens maiores. A realização de montagem dos filtros ativos também é um ponto que pode ser adicionado a este trabalho para melhoria do mesmo.

## 5 Bibliografia

- [1] Daryanam, Gobind . *Principles of Active Network Synthesis and Design*. *1976*
- [2] Valkenburg, Van. *Analog filters design/M.E*. *CBS College Publishing, 1988*
- [3] Pertence Jr.,Antonio *Amplificadores Operacionais e Filtros Ativos*. *8 <sup>a</sup> Ed. 2015*
- [4] Schaumann, Rofl; Xiao, Haiqiao; Van Valkenburg, Mac *Design of Analog Filters*. 2<sup>a</sup> Ed.
- [5] PERTENCE Jr., Antonio. *Amplificadores Operacionais e Filtros Ativos 1988*
- [6] MAKIMOTO, Mitsuo; YAMASHITA, Sadahiko. *Microwave resonators and filters for wireless communication: Theory, Design and Application 1 ed.*
- [7] SEDRA, Adel S.; SMITH, Kenneth C *Microeletronica. 5 ed. ˆ*
- [8] Transmissao˜ *Dispon´ıvel em ¡https://slideplayer.com.br/slide/3292126/¿ Acesso em 01 de Novembro, 2019.*
- [9] LIMA, Fernanda. *DESENVOLVIMENTO DE FILTROS DE SINAIS DE MICRO-ONDAS UTILIZANDO LINHAS DE MICROFITA NA BANDA L.*
- [10] ROMANO, Hélio D. *Filtros e Linhas. Rio de Janeiro, 1982.*
- [11] Símbolos de filtros eléctricos. *Disponível em: https://www.simboloselectronicos.net/2012/09/simbolos-de-filtros-electricos.html. Acesso em: 18 de outubro, 2019.*
- [12] AULA SOBRE FILTROS ELÉTRICOS *Disponível em:http://cee.uma.pt/edu/el2/acetatos/filtros1.pdf Acesso em: 10 de Novembro de 2019.*
- [13] FILTROS ELÉTRICOS. *Disponível em https://web.fe.up.pt/ Acesso em: 12 de Novembro, 2019.*
- [14] *SILVA, T. L. V. N* Filtros a capacitores chaveados *Dispon´ıvel em: http://bit.ly/filtroscapacitorchaveado. Acesso em; 10 de Novembro, 2019.*
- [15] Prof. Electro *Disponível em:http://www.profelectro.info/calculadora-de-filtros-rc-onlinepassa-alto-e-passa-baixo/. Acesso em 20 de Novembro, 2019.*
- [16] Elétron World *Disponível em: http://eletronworld.com.br/eletronica/filtro-passivo-passafaixa-ou-passa-banda/. Acesso em 25 de Novembro, 2019.*
- [17] Electronic linear filters *Disponível em https://pt.wikipedia.org/wiki/Ficheiro:Electronic<sub>l</sub>inear<sub>f</sub>ilters.svg.*
- [18] CATUNDA Yuri S. C.; FREIRE Raimundo C. S. *Filtros Eletrônicos. Disponível em: http://bit.ly/aula-filtros. Acesso em 08 de Novembro, 2019.*
- [19] FREIRE Raimundo C. S. *Dispon´ıvel em: http://bit.ly/filtros-eletronicos. Acesso em 10 de Novembro, 2019.*
- [20] Aproximações *Disponível em:https://www.analog.com/en/design-center/referencedesigns/circuits-from-the-lab.html. Acesso em; 01 de Novembro, 2019.*